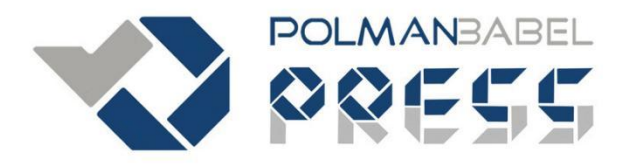

**Buku Ajar** Pembelajaran Berbasis Masalah Instruksi Analisis Terintegrasi dengan MDSolids dan Inventor

# **KEKUATAN BAHAN TEGANGAN DAN DEFLEKSI PADA BALOK STATIS TENTU**

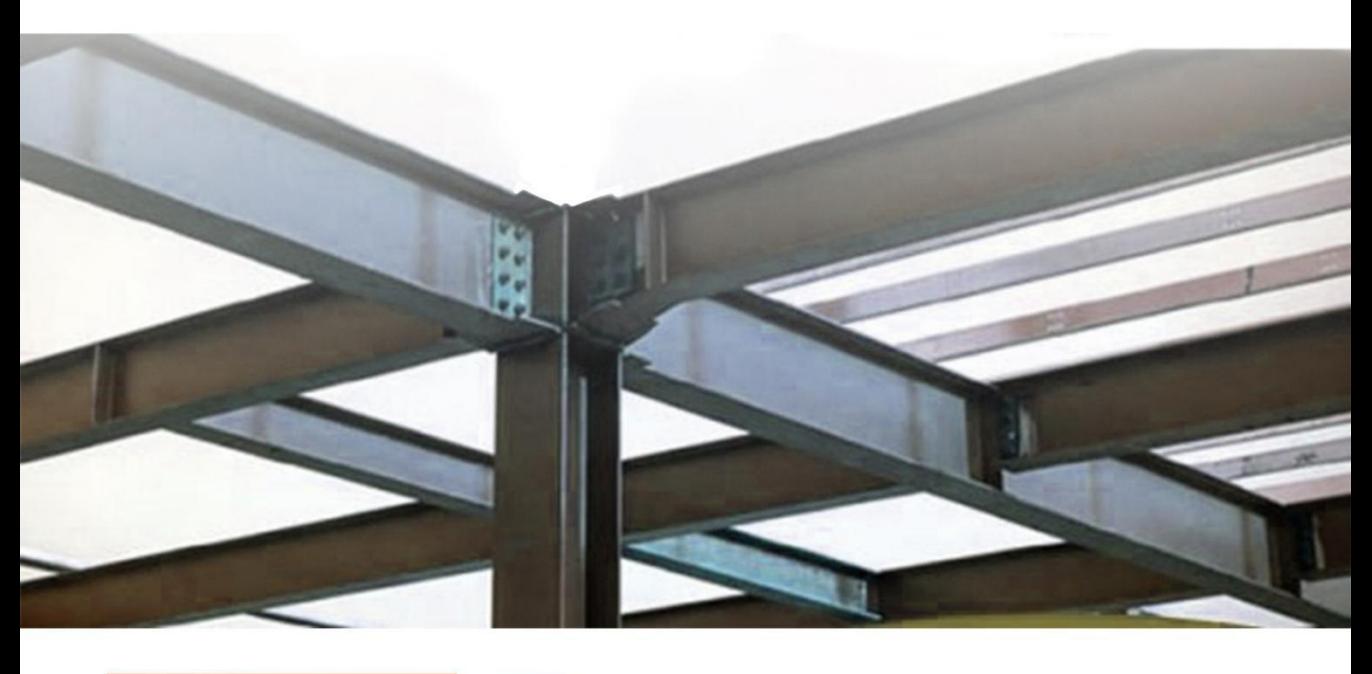

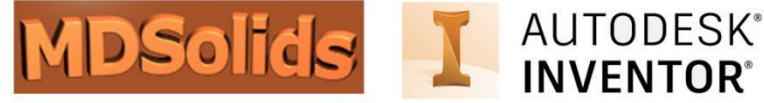

Adhe Anggry, S.S.T., M.T.

# **BUKU AJAR KEKUATAN BAHAN**

# **TEGANGAN DAN DEFLEKSI PADA BALOK STATIS TENTU**

### **UU No 28 tahun 2014 tentang Hak Cipta Fungsi dan sifat hak cipta Pasal 4**

Hak Cipta sebagaimana dimaksud dalam Pasal 3 huruf a merupakan hak

vang terdiri atas hak moral dan hak ekonomi.

#### yang terdiri atas hak moral dan hak ekonomi. **Pembatasan Perlindungan Pasal <sup>26</sup>**

Ketentuan sebagaimana dimaksud dalam Pasal 23, Pasal 24, dan Pasal 25 tidak

berlaku terhadap:

- i. Penggunaan kutipan singkat Ciptaan dan/atau produk Hak Terkait untuk pelaporan peristiwa aktual yang ditujukan hanya untuk keperluan penyediaan informasi aktual;
- ii. Penggandaan Ciptaan dan/atau produk Hak Terkait hanya untuk kepentingan penelitian ilmu pengetahuan;
- iii. Penggandaan Ciptaan dan/atau produk Hak Terkait untuk keperluan pengajaran, kecuali pertunjukkan dan Fonogram yang telah dilakukan Pengumuman seebagai bahan ajar; dan
- iv. Penggunaan untuk kepentingan pendidikan dan pengembangan ilmu pengetahuan yang memungkinkan suatu Ciptaan dan/atau produk Hak Terkait dapat digunakan tanpa izin Pelaku Pertunjukan, Produser Fonogram, atau Lembaga Penyiaran.

### **Sanksi Pelanggaran Pasal 113**

- 1. Setiap Orang yang dengan tanpa hak melakukan pelanggaran hak ekonomi sebagaimana dimaksud dalam Pasal 9 ayat (1) huruf i untuk Penggunaan Secara Komersial dipidana dengan pidana penjara paling lama 1 (satu) tahun dan/atau pidana denda paling banyak Rp 100.000.000 (serratus juta rupiah).
- 2. Setiap Orang yang dengan tanpa hak dan/atau tanpa izin Pencipta atau pemegang Hak Cipta melakukan pelanggaran hak ekonomi Pencipta sebagaimana dimaksud dalam Pasal 9 ayat (1) huruf c, huruf d, huruf f, dan/atau huruf h untuk Penggunaan Secara Komersial dipidana dengan pidana penjara paling lama 3 (tiga) tahun dan/atau pidana denda paling banyak Rp 500.000.000,00 (lima ratus juta rupiah).

# **BUKU AJAR**

# **KEKUATAN BAHAN**

# **TEGANGAN DAN DEFLEKSI PADA BALOK STATIS TENTU**

**ADHE ANGGRY**

# **POLITEKNIK MANUFAKTUR NEGERI BANGKA BELITUNG**

## **Buku Ajar Kekuatan Bahan : Tegangan Dan Defleksi Pada Balok Statis Tentu**

*Adhe Anggry*

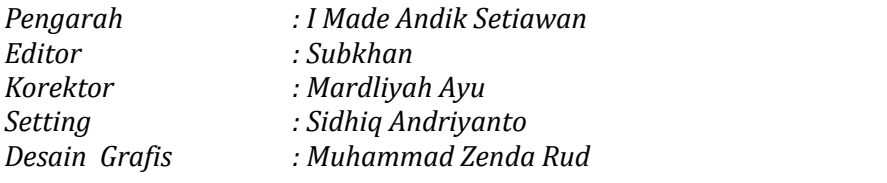

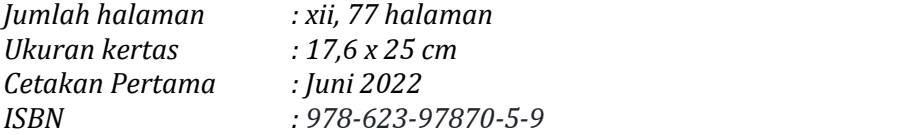

*Hak Cipta 2022, Pada Penulis Isi diluar tanggung jawab percetakan Copyright © 2022 by Politeknik Manufaktur Negeri Bangka Belitung*

*Hak Cipta dilindungi undang-undang. Dilarang keras menerjemahkan, memfotokopi, atau memperbanyak sebagian atau seluruh isi buku ini tanpa izin dari Penerbit*

*Penerbit*

#### *Politeknik Manufaktur Negeri Bangka Belitung*

*Kawasan Industri Air Kantung, Sungailiat, Bangka Email: polmanbabelpress@gmail.com Telp/Faks: (0717) 93586*

# <span id="page-5-0"></span>**KATA PENGANTAR**

Kekuatan Bahan (juga dikenal sebagai Mekanika Bahan) adalah mata kuliah yang sulit karena topiknya bersifat kumulatif dan saling berhubungan. Jika Anda melewatkan topik sebelumnya, Anda tidak akan mengerti topik selanjutnya. Diagram pada gambar di bawah menunjukkan bagaimana topik yang dibahas dalam buku ini terhubung dengan topik lainnya dalam Kekuatan Bahan.

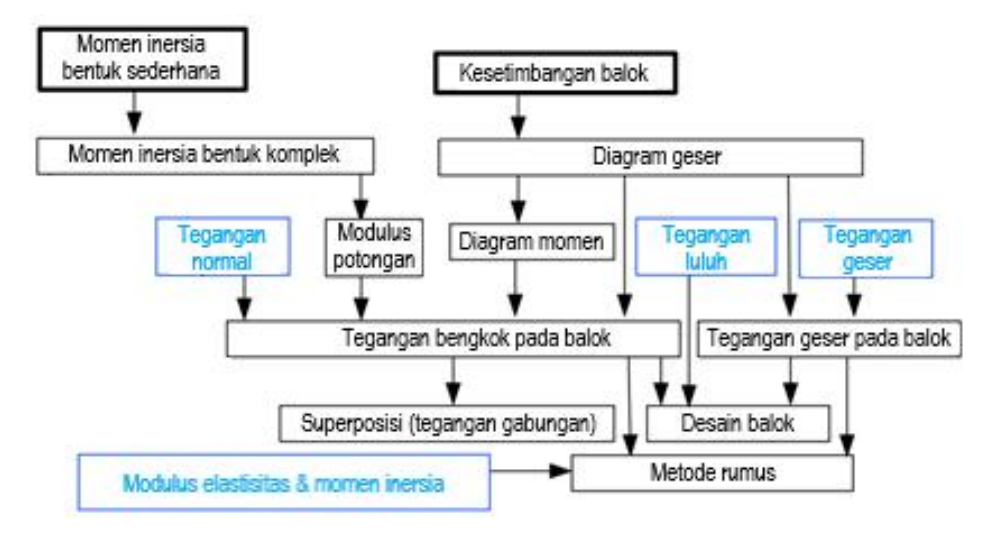

Buku ini mengintegrasikan instruksi berbasis komputer dengan perangkat lunak *MDSolids* (*Mechanics of Deformable Solid Software*) dan *Autodesk Inventor*. Pada *MDSolids*, modul-modul yang digunakan terdiri dari *Determinate Beam Module*, *Section Properties Module* dan *Flexure Module*. Pada *Autodesk Inventor*, modul yang digunakan adalah *Beam Calculator*. Aplikasi pembelajaran ini dapat memberikan solusi yang tepat dalam pembuatan diagram beban, geser dan momen, diagram *slope* dan defleksi, penentuan properti penampang balok, dan analisis tegangan pada balok statis tentu.

Metode luas momen akan digunakan untuk menentukan *slope* dan defleksi akibat pembengkokan pada balok karena melibatkan teknik yang sederhana yaitu diagram momen per bagian dari setiap beban.

Semoga buku ajar ini akan lebih membantu mahasiswa dalam memahami konsep dan prinsip dasar mata kuliah Kekuatan Bahan.

# <span id="page-7-0"></span>**DAFTAR ISI**

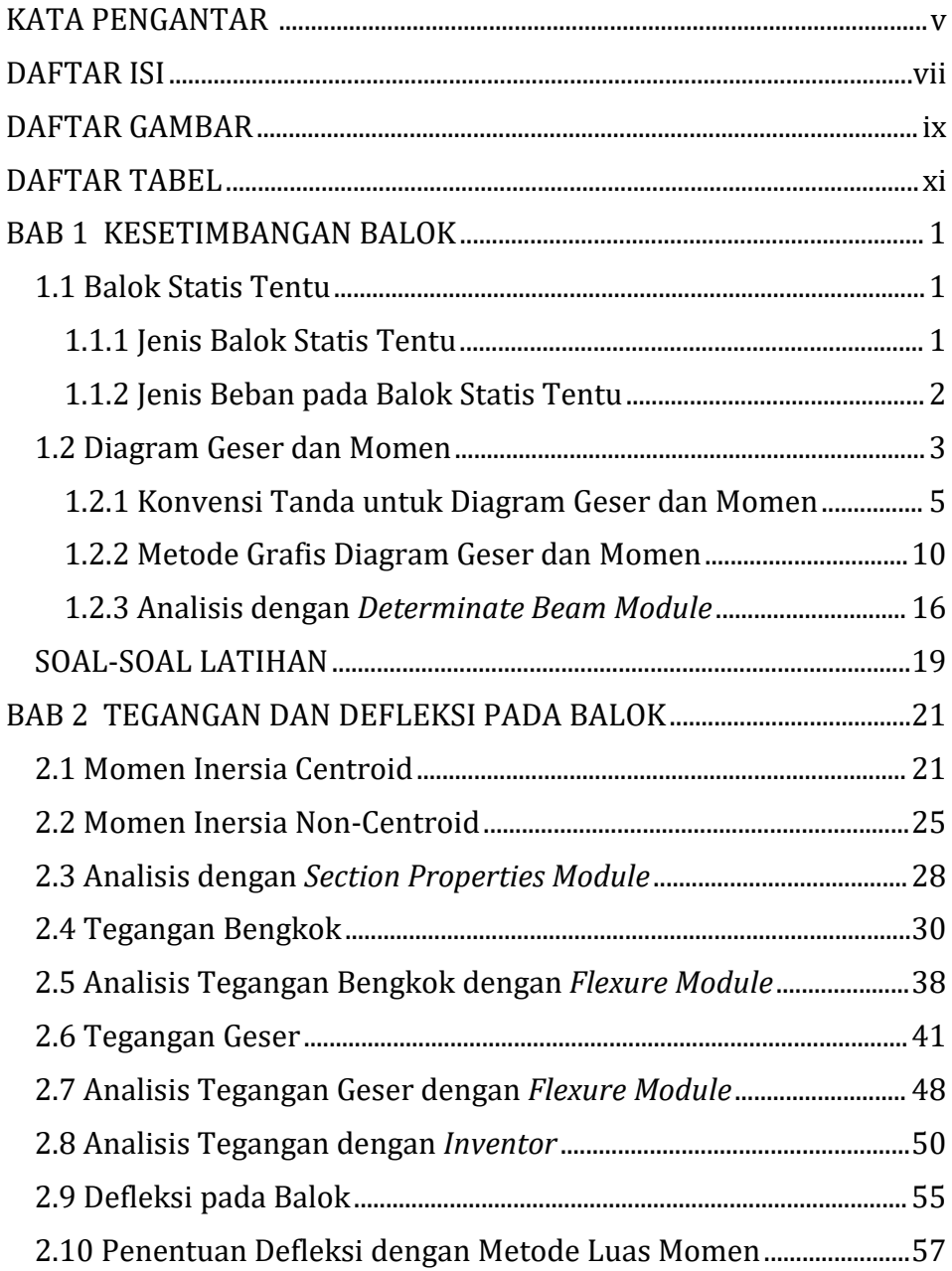

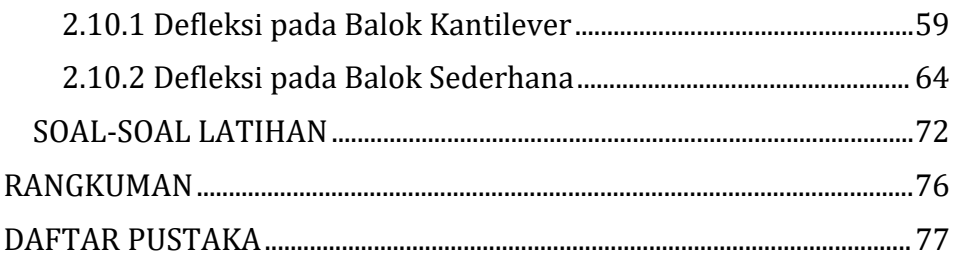

# <span id="page-9-0"></span>**DAFTAR GAMBAR**

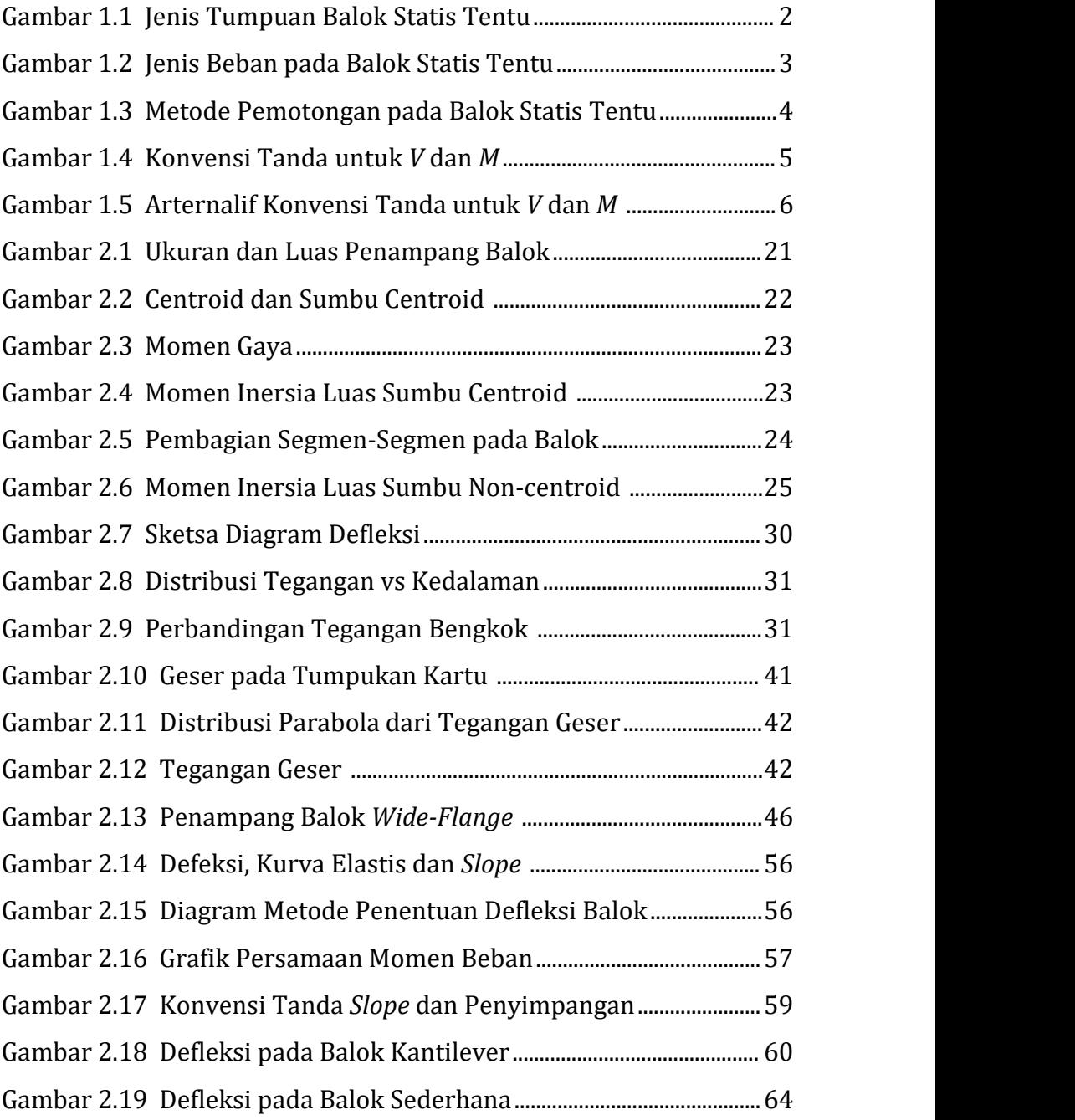

# <span id="page-11-0"></span>**DAFTAR TABEL**

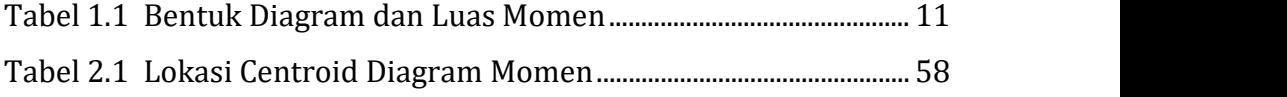

# <span id="page-13-0"></span>**BAB 1 KESETIMBANGAN BALOK**

### Capaian Pembelajaran – Sub CPMK

- Dapat menggambar diagram geser dan momen balok (*beam*) dengan metode penurunan fungsi dan metode grafis.
- Dapat menggunakan perangkat lunak *MDSolids* dalam membuat diagram geser dan momen.

## <span id="page-13-1"></span>**1.1 Balok Statis Tentu**

Sebuah batang disebut balok (*beam*) jika panjang (dibandingkan ukuran penampang), lurus, dan prismatik. Balok menahan beban yang bekerja tegak lurus (*transverse*) terhadap sumbu aksial balok dan momen yang menyebabkan batang membengkok. Balok statis tentu adalah balok yang reaksi tumpuannya dapat ditentukan dengan menggunakan persamaan kesetimbangan statis yaitu, *ΣF<sup>x</sup>* = 0, *ΣF<sup>y</sup>* = 0, dan *ΣM* = 0.

### <span id="page-13-2"></span>**1.1.1 Jenis Balok Statis Tentu**

Balok diklasifikasikan berdasarkan cara tumpuan disusun. Gambar 1.1 menunjukkan tiga jenis balok statis tentu. Gambar 1.1(a) menunjukkan balok ditumpu sederhana yang disebut **balok sederhana** (*simple beam*). Balok hanya ditumpu pin/engsel di salah satu ujungnya dan tumpuan rol/geser di ujung yang berlawanan. Gambar 1.1(b) menunjukkan variasi balok sederhana di mana balok berlanjut melintasi tumpuan yang disebut **balok** *overhang* (*overhang beam*). Dalam kedua kasus ini, tumpuan engsel dan geser menahan tiga gaya reaksi yaitu gaya reaksihorizontal pada pin dan gaya reaksi vertikal pada pin maupun rol.

Gambar 1.1(c) menunjukkan **balok kantilever** (*cantilever beam*). Balok kantilever memiliki tumpuan tetap di satu ujung saja. Tumpuan tetap memberikan tiga reaksi terhadap balok yaitu gaya reaksi horizontal dan vertikal dan sebuah reaksi momen.

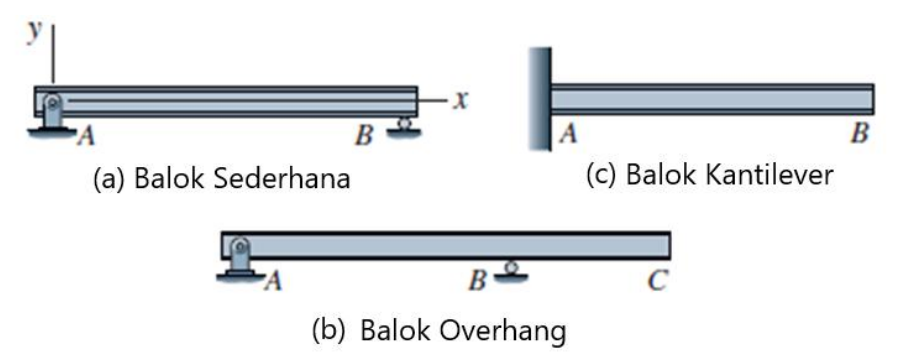

<span id="page-14-1"></span>**Gambar 1.1 Jenis Tumpuan Balok Statis Tentu**

### <span id="page-14-0"></span>**1.1.2 Jenis Beban pada Balok Statis Tentu**

Jenis beban yang didukung oleh balok ditunjukkan pada Gambar 1.2. Beban terfokus pada panjang kecil balok disebut **beban terpusat** (*concentrated load*). Contoh dari beban terpusat seperti beban roda dari kendaraan atau gaya yang diterapkan oleh mesin ke struktur. Beban yang tersebar di sepanjang satu bagian dari balok disebut **beban terdistribusi/merata** (*distributed load*). Beban merata yang konstan besarnya disebut **beban merata seragam** (*uniformly distributed load*). Contoh dari beban merata seragam seperti berat pelat lantai beton atau beban dari kekuatan angin. Dalam beberapa kasus, beban dapat **terdistribusi secara linier**

(*linearly distributed load*), seperti istilahnya, berubah besarnya linier sepanjang rentang pembebanan. Salju, tanah, dan tekanan cairan, dapat membuat beban terdistribusi linier. Sebuah balok mungkin juga mengalami **momen terpusat**(*concentrated moment*), yang cenderung menekuk dan memutar balok. Momen terpusat paling sering diakibatkan oleh bagian lain yang terhubung ke balok.

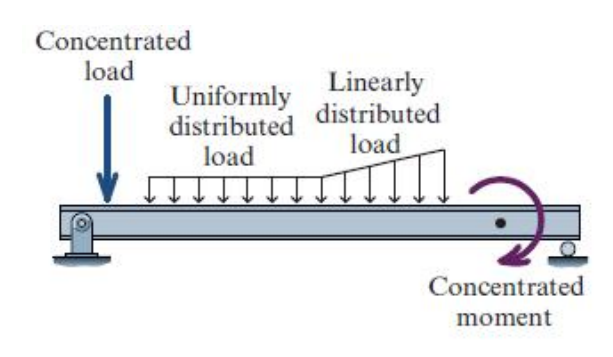

**Gambar 1.2 JenisBeban pada Balok Statis Tentu**

### <span id="page-15-1"></span><span id="page-15-0"></span>**1.2 Diagram Geser dan Momen**

Untuk menentukan tegangan yang ditimbulkan oleh beban yang diterapkan, pertama-tama perlu ditentukan gaya geser internal *V* dan momen internal *M* yang bekerja pada balok pada titik analisis. Pendekatan umum untuk menemukan *V* dan *M* diilustrasikan pada Gambar 1.3. Di dalam gambar, balok *overhang* dikenakan dua beban terpusat *P<sup>1</sup>* dan *P<sup>2</sup>* serta beban merata *w*. Diagram benda bebas diperoleh dengan memotong bagian pada jarak *x* dari penyangga pin *A*. Penampang potong memperlihatkan gaya geser internal *V* dan momen internal *M*. Jika balok berada dalam kesetimbangan, maka bagian manapun pada balok yang kita analisis juga harus berada dalam kesetimbangan. Akibatnya, diagram benda bebas gaya geser *V* dan momen *M* harus memenuhi kesetimbangan. Jadi, kesetimbangan dapat digunakan untuk menentukan nilai *V* dan *M* yang bekerja di lokasi *x*.

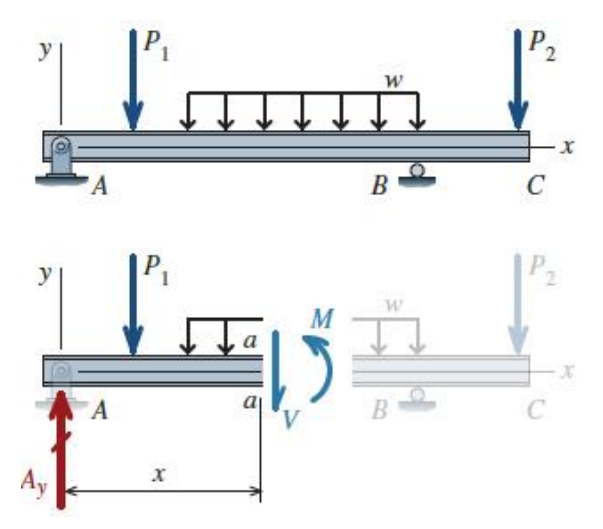

<span id="page-16-0"></span>**Gambar 1.3 Metode Pemotongan pada Balok Statis Tentu**

Karena beban yang diterapkan, balok menghasilkan gaya geser internal *V* dan momen internal *M* yang bervariasi di sepanjang balok. Untuk menganalisis tegangan dihasilkan pada balok, kita harus menentukan *V* dan *M* di semua lokasi sepanjang balok. Hasil ini biasanya diplotsebagai fungsi dari *x* yang dikenal sebagai **diagram geser dan momen**. Diagram ini memperlihatkan semua gaya geser dan momen di sepanjang balok, sehingga mudah untuk mengidentifikasi nilai maksimum dan minimum untuk *V* dan *M*. Nilai ini diperlukan untuk menghitung tegangan terbesar (maksimum).

Karena banyak beban berbeda dapat bekerja pada balok, fungsi variasi *V(x)* dan *M(x)* mungkin tidak kontinu di sepanjang balok. Karena pertimbangan ini, fungsi gaya geser dan momen harus

ditentukan untuk sejumlah interval di sepanjang balok. Secara umum, interval menggambarkan lokasi reaksi tumpuan, beban terpusat, beban merata, dan momen terpusat.

#### <span id="page-17-0"></span>**1.2.1 Konvensi Tanda untuk Diagram Geser dan Momen**

Sebelum menurunkan fungsi gaya geser internal *V(x)* dan momen internal *M(x)*, kita harus menggunakan tanda konvensi yang konsisten. Konvensi tanda untuk gaya geser dan momen yang akan digunakan adalah seperti yang ditampilkan pada Gambar 1.4. Jika penjumlahan aljabar gaya vertikal dihitung dari kiri adalah keatas, atau dihitung dari kanan adalah kebawah balok, gaya geser didefinisikan sebagai **positif**. Sebaliknya adalah negatif. Jika penjumlahan aljabar momen disebelah kiri potongan searah jarum jam (*CW*), atau sebelah kanan potongan berlawanan jarum jam (*CCW*) didefinisikan sebagai **positif**. Sebaliknya adalah negatif.

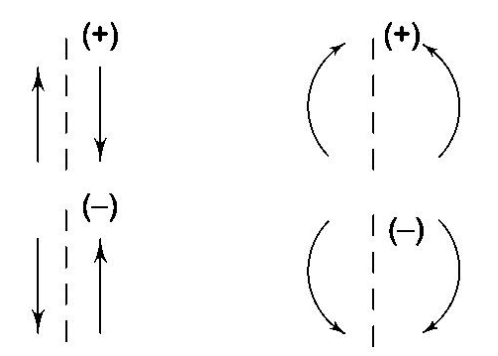

<span id="page-17-1"></span>**Gambar 1.4 Konvensi Tanda untuk** *V* **dan** *M*

Pernyataan alternatif dari konvensi tanda *V* dan *M* diilustrasikan pada Gambar 1.5. Gaya geser internal **positif** *V* menyebabkan elemen balok berputar searah jarum jam (*CW*).

Momen internal **positif** *M* membengkokkan elemen balok yang cekung ke atas.

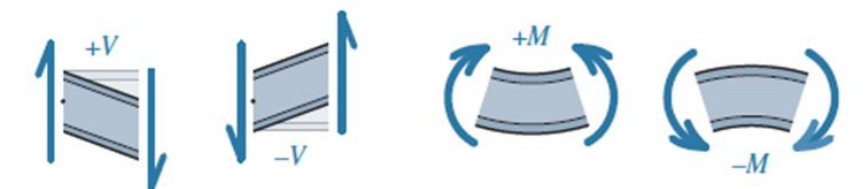

**Gambar 1.5 Alternatif Konvensi Tanda untuk** *V* **dan** *M*

<span id="page-18-0"></span>Diagram geser dan momen akan dibuat dengan memplot fungsi gaya geser dan momen. Untuk memastikan konsistensi antar fungsi, sangat penting konvensi tanda ini dipatuhi.

**Contoh 1.1:** Gambar diagram geser dan momen yang bekerja pada balok kantilever seperti yang ditunjukkan pada gambar.

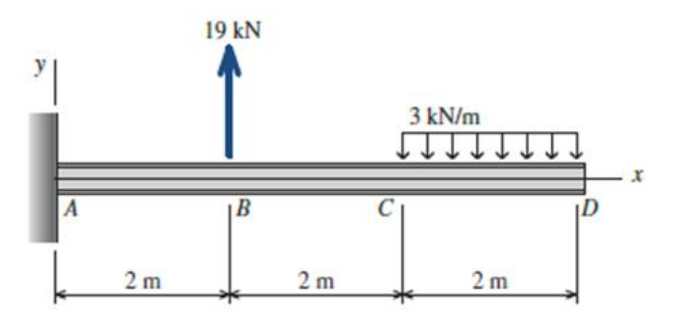

## **Pemecahan masalah**

• Tentukan gaya reaksi pada tumpuan tetap *A*. Karena tidak ada gaya yang bekerja pada sumbu-*x*, gaya reaksi *A<sup>x</sup>* = 0 akan dihilangkan dari DBB.

#### DBB Balok

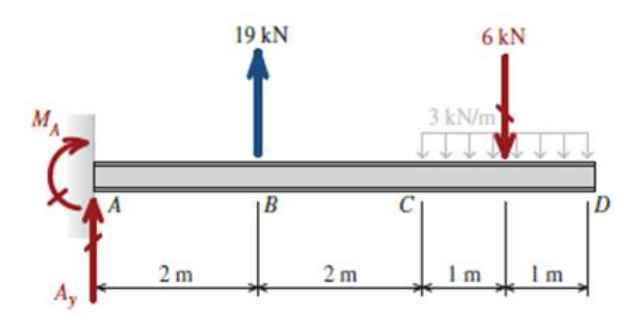

Persamaan kesetimbangan

$$
\sum M_A = 0; -M_A + 19 kN. (2 m) - 6 kN. (5 m) = 0
$$
  
\n
$$
M_A = 38 kN. m - 30 kN. m = 8 kN. m (CW)
$$
  
\n
$$
\sum F_y = 0; A_y + 19 kN - 6 kN = 0
$$
  
\n
$$
A_y = -13 kN (\downarrow)
$$

• Tentukan interval balok. Tiga bagian perlu dipertimbangkan, masing-masing untuk interval antara AB, BC, dan CD. Untuk setiap bagian, buatlah DBB, persamaan kesetimbangan, dan selesaikan persamaan untuk fungsi yang menggambarkan variasi *V* dan *M* pada jarak x.

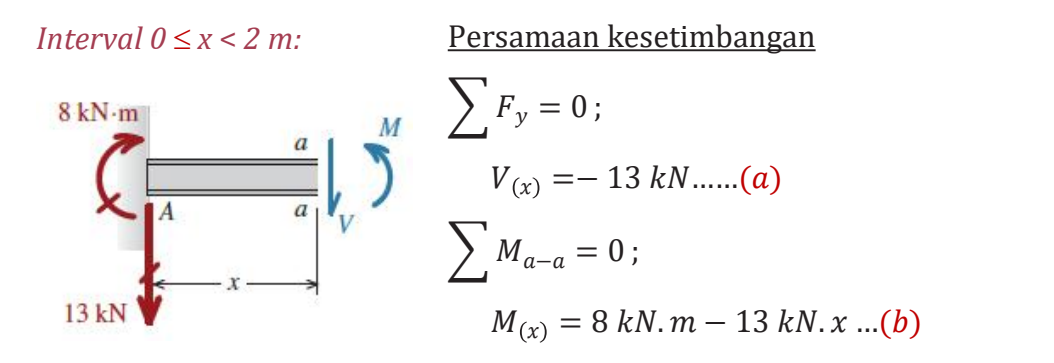

*Interval*  $2m \leq x \leq 4m$ 

Persamaan kesetimbangan

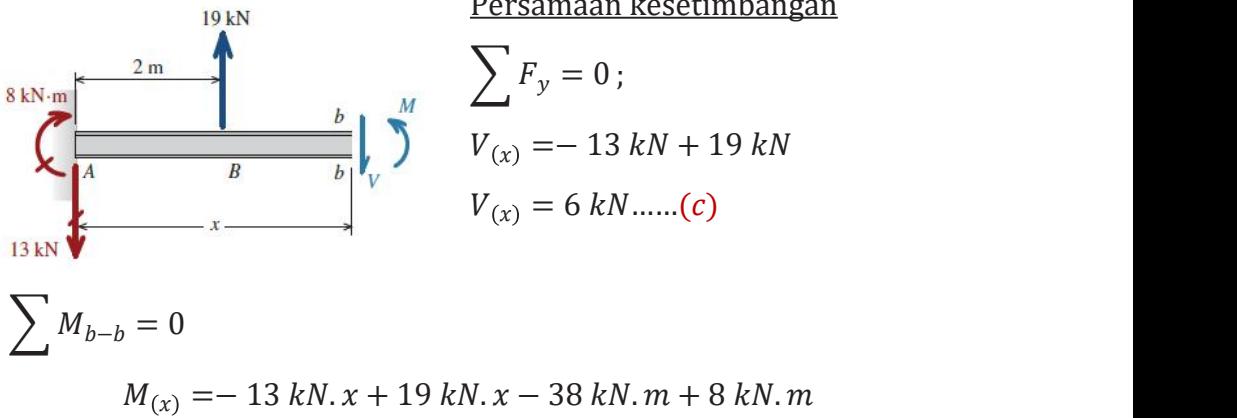

$$
M_{(x)} = 6 \text{ kN. } x - 30 \text{ kN. } m \dots (d)
$$

*Interval*  $4m \leq x < 6m$ *:* 

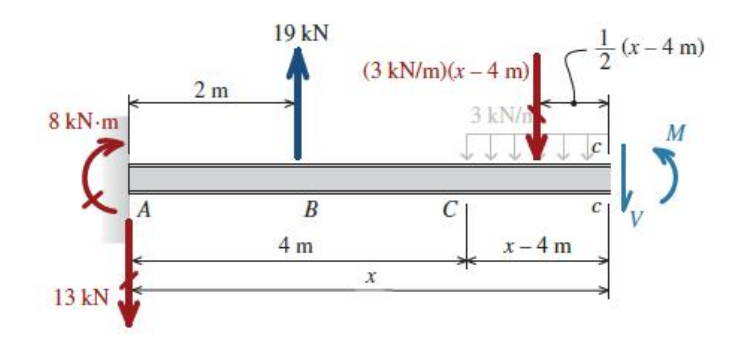

## Persamaan kesetimbangan

$$
\sum F_y = 0;
$$
  
\n
$$
V_{(x)} = -13kN + 19kN - 3 kN/m.(x - 4m)
$$
  
\n
$$
V_{(x)} = -13kN + 19kN - (3 kN/m).x + 12kN
$$
  
\n
$$
V_{(x)} = -(3 kN/m).x + 18 kN......(e)
$$
  
\n
$$
\sum M_{c-c} = 0;
$$

$$
M_{(x)} = -13 kN \cdot x + 19 kN \cdot (x - 2m)
$$
  
 
$$
- (3 kN/m)(x - 4m) \frac{(x - 4m)}{2} + 8 kN \cdot m
$$
  
\n
$$
M_{(x)} = -13 kN \cdot x + 19 kN \cdot x - 38 kN \cdot m
$$
  
\n
$$
- ((3 kN/m) \cdot x + 12 kN) (\frac{x}{2} - 2m) + 8 kN \cdot m
$$
  
\n
$$
M_{(x)} = -(1.5 kN/m)x^{2} + 18 kN \cdot x - 54 kN \cdot m \dots (f)
$$

• Memplot fungsi gaya geser dan momen. Gambarkan fungsi yang diberikan dalam Persamaan (*a*) hingga (*f*) untuk membuat diagram geser dan momen seperti yang ditampilkan pada gambar di bawah. Perhatikan bahwa diagram geser konstan dalam interval AB dan BC (ini adalah fungsi derajat-nol) dan linier dalam interval CD (ini adalah fungsi derajat-pertama). Momen fungsi linier dalam interval AB dan BC (yaitu fungsi derajat-pertama) dan kuadrat dalam interval CD (yaitu fungsi derajat-kedua).

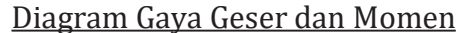

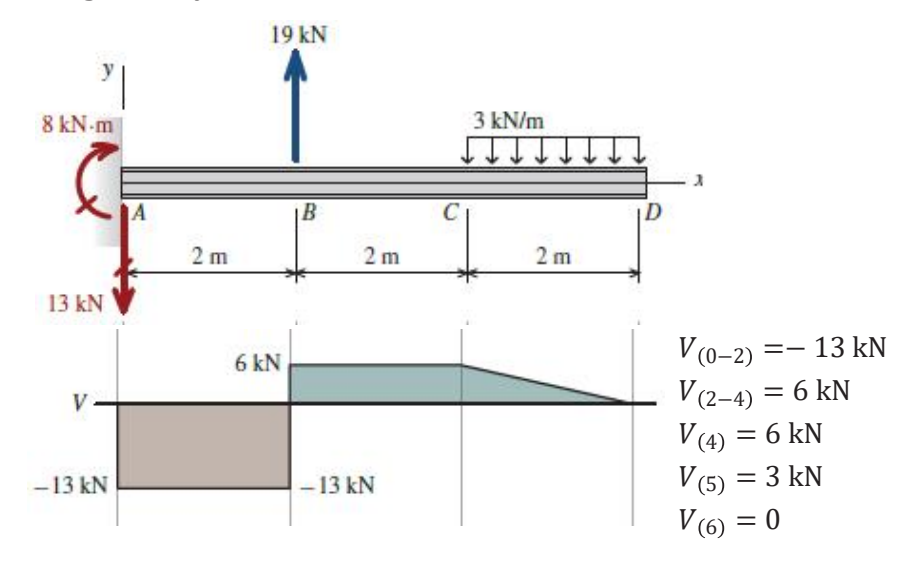

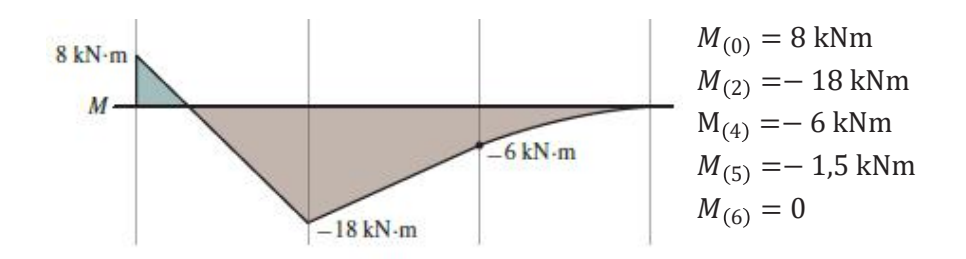

#### <span id="page-22-0"></span>**1.2.2 Metode Grafis Diagram Geser dan Momen**

Metode untuk membuat diagram *V* dan *M* yang disajikan di sini disebut **metode grafis** (*graphical method*) karena diagram beban (DBB) digunakan untuk membuat diagram gaya geser dan kemudian diagram gaya geser digunakan untuk membuat diagram momen. Metode grafis memakan waktu jauh lebih sedikit daripada proses menurunkan fungsi *V(x)* dan *M(x)* di sepanjang balok. Metode grafis ini memberikan informasi yang diperlukan untuk menganalisis dan merancang balok.

Enam aturan yang digunakan untuk membuat diagram:

• Aturan untuk Diagram Gaya Geser

Aturan 1**:** Diagram gaya geser terputus pada titik-titik yang dikenai beban terpusat *P*. *P* ke atas menyebabkan diagram V naik ke atas, dan *P* ke bawah menyebabkan diagram V turun ke bawah. Aturan 2**:** Perubahan gaya geser internal antara dua lokasi *x<sup>1</sup>* dan *x<sup>2</sup>* sama dengan luas luas di bawah kurva beban terdistribusi. Aturan 3**:** Di setiap lokasi *x*, kemiringan (*slope*) diagram *V* sama dengan intensitas beban merata *w*.

• Aturan untuk Diagram Momen Aturan 4**:** Perubahan momen internal antara dua lokasi *x<sup>1</sup>* dan x<sup>2</sup> sama dengan luas di bawah diagram gaya geser.

Aturan 5**:** Di setiap lokasi *x*, kemiringan diagram *M* sama dengan intensitas gaya geser internal *V*.

Aturan 6**:** Diagram momen akan terputus pada titik-titik yang dikenai momen eksternal. Momen eksternal searah jarum jam (*CW*) menyebabkan diagram *M* bergerak ke atas, dan momen eksternal berlawanan arah jarum jam (*CCW*) menyebabkan diagram *M* bergerak ke bawah.

Bentuk diagram dan luas momen untuk jenis beban pada balok statis tentu ditunjukkan pada Tabel 1.1.

| <b>Jenis Beban</b> | <b>Bentuk</b>                              |                      |                              |
|--------------------|--------------------------------------------|----------------------|------------------------------|
|                    | <b>Diagran</b>                             | <b>Diagram Momen</b> |                              |
|                    | <b>Geser</b>                               |                      |                              |
| Momen              |                                            | Persegi              |                              |
| terpusat           |                                            | panjang              |                              |
|                    |                                            | (derajat-nol)        | $A_{Momen} = b \times h$     |
| Beban              | Persegi                                    | Segitiga             |                              |
| terpusat           | panjang                                    | (derajat-satu)       |                              |
|                    | (derajat-nol)                              |                      | $A_{Momen} = (b \times h)/2$ |
| <b>Beban</b>       | Segitiga                                   | Parabola             |                              |
| merata             | (derajat-satu) (derajat-dua)               |                      | 2 <sup>nd</sup> degree       |
| seragam            |                                            |                      | $A_{Momen} = (b \times h)/3$ |
| <b>Beban</b>       | Parabola                                   | Parabola             |                              |
|                    | terdistribusi (derajat-dua) (derajat-tiga) |                      | 3rd degree                   |
| linear             |                                            |                      | $A_{Momen} = (b \times h)/4$ |

<span id="page-23-0"></span>**Tabel 1.1 Bentuk Diagram dan Luas Momen**

**Contoh 1.2:** Gambarkan diagram gaya geser dan momen untuk balok sederhana seperti pada gambar. Tentukan momen maksimum yang terjadi sepanjang balok.

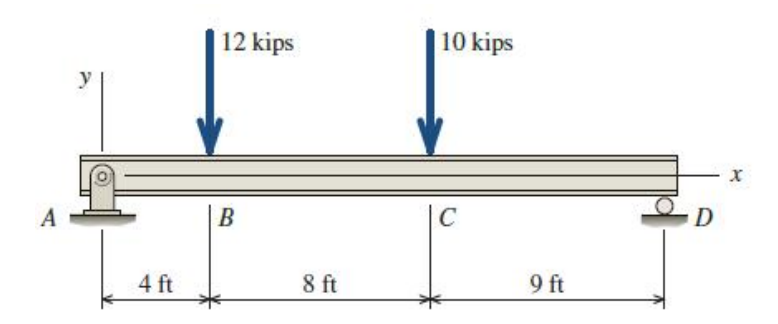

## **Pemecahan masalah**

Prosedur umum dapat diringkas dengan langkah-langkah berikut:

• Lengkapi Diagram Benda Bebas (DBB). Buat sketsa balok, termasuk reaksi tumpuan, beban, dan dimensi. Hitung reaksi tumpuan dan jika baloknya adalah kantilever, cari reaksi momen. Tunjukkan reaksi tumpuan, gaya dan momen pada DBB.

DBB Balok

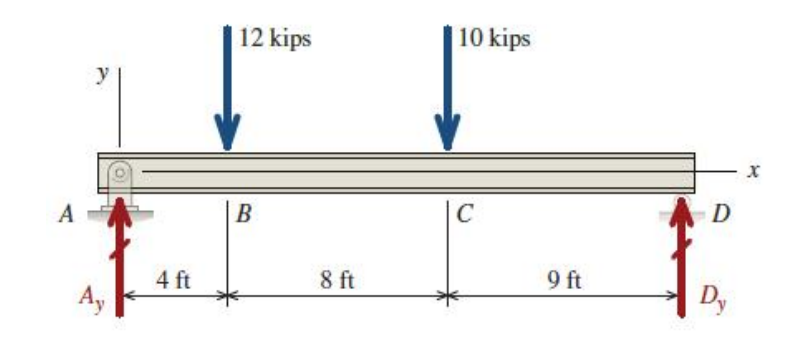

Persamaan kesetimbangan

$$
\sum M_A = 0; -12 \text{ kips.} (4 \text{ ft}) - 10 \text{ kips.} (12 \text{ ft}) + D_y. (21 \text{ ft}) = 0
$$

$$
D_y = 8 \text{ kips} (\uparrow)
$$
  

$$
\sum F_y = 0; A_y - 12 \text{ kips} - 10 \text{ kips} + D_y = 0
$$
  

$$
A_y = 14 \text{ kips} (\uparrow)
$$

• Buat diagram gaya geser. Diagram geser dibuat tepat di bawah DBB untuk mempermudah menggambar serangkaian garis vertikal di bawah lokasi penting pada balok untuk membantu penyelarasan diagram. Mulailah diagram gaya geser dengan menggambar sumbu horizontal, yang akan berfungsi sebagai sumbu *x* untuk diagram *V*. **Diagram geser harus selalu dimulai dan berakhir pada nilai** *V* **= 0**. Buatlah diagram *V* dari ujung kiri ke arah ujung kanan balok. Aturan 1 dan 2 akan menjadi aturan yang paling sering digunakan untuk menentukan nilai gaya geser pada titik-titik penting. Aturan 3 digunakan untuk membuat sketsa bentuk diagram yang tepat di antara titik-titik penting ini. Beri label semua titik di mana gaya geser berubah dan semua lokasi di mana gaya geser maksimum atau minimum (nilai negatif maksimum) terjadi.

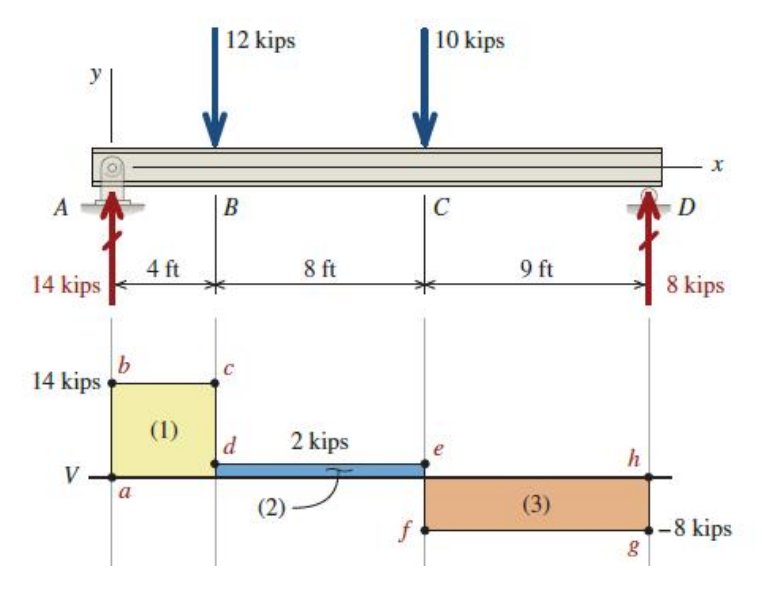

Penjelasan diagram gaya geser adalah sebagai berikut:

- $V_{(0-)} = 0$  kips (geser nol pada ujung balok).
- b *V*(0+) = 14 kips (Aturan 1: diagram *V* naik dengan jumlah yang sama dengan reaksi 14 kip).
- *c V*(4-) = 14 kips (Aturan 2: karena *w*= 0, luas di bawah kurva *w* juga nol. Oleh karena itu, tidak ada perubahan pada diagram gaya geser).
- d *V*(4+) = 2 kips (Aturan 1: diagram *V* turun sebesar 12 kips).
- e *V*(12-) = 2 kips (Aturan 2: luas di bawah kurva *w* adalah nol; karena itu,  $\Delta V = 0$ ).
- 
- <sup>f</sup> *<sup>V</sup>*(12+) <sup>=</sup> –8 kips (Aturan 1: diagram *<sup>V</sup>* turun sebesar <sup>10</sup> kips).g *<sup>V</sup>*(21-) <sup>=</sup> –8 kips (Aturan 2: luas di bawah kurva <sup>w</sup> adalah nol; karena itu,  $\Delta V = 0$ ).
- h *V*(21+) = 0 kips (Aturan 1: diagram *V* naik dengan jumlah yang sama dengan reaksi 8 kip dan kembali ke *V* = 0 kips).
- Temukan Titik-Titik Penting pada Diagram Gaya Geser.
- Perhatian khusus harus diberikan untuk menemukan titik di mana diagram *V* melintasi sumbu *V* **= 0**, karena titik-titik ini menunjukkan lokasi di mana **momen** memiliki **nilai maksimum** atau minimum. Untuk balok dengan beban merata, Aturan 3 akan menjadi penting untuk dilakukan.
- Buat Diagram Momen

Diagram momen dibuat tepat di bawah diagram geser. Mulailah diagram momen dengan menggambar sumbu horizontal, yang akan berfungsi sebagai sumbu *x* untuk diagram *M*. **Diagram momen harus selalu dimulai dan diakhiri pada nilai** *M* **= 0**. Buatlah diagram *M* dari ujung kiri menuju ujung kanan balok. Aturan 4 dan 6 akan menjadi aturan yang paling sering digunakan untuk menentukan nilai momen pada titik-titik penting. Aturan 5 diguna untuk membuat sketsa bentuk diagram yang tepat antara poin-poin penting ini. Beri label semua titik momen yang berubah dan semua lokasi di mana momen maksimum atau minimum (maksimum nilai negatif) terjadi.

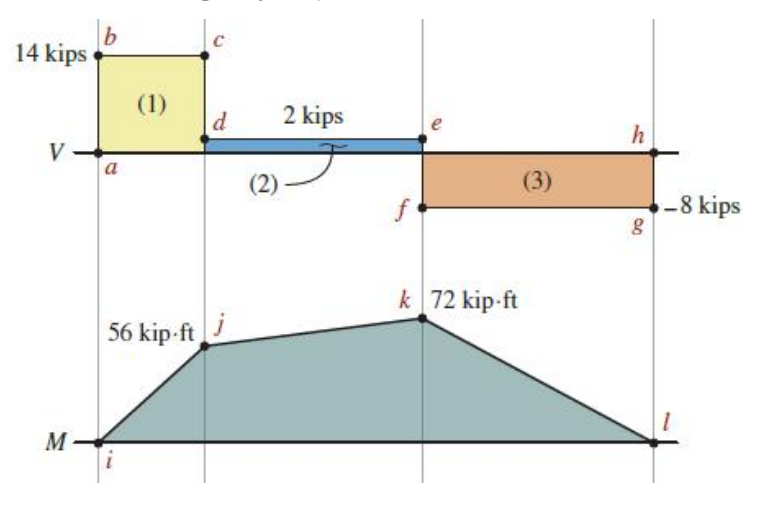

Penjelasan diagram momen adalah sebagai berikut:

- i  $M_{(0)} = 0$  (momen nol di ujung tumpuan engsel).
- j *M*(4) = 56 kip⋅ft (Aturan 4: perubahan momen *M* antara dua titik sama dengan luas pada diagram *V*). Luas diagram *V* antara  $x = 0$  ft dan  $x = 4$  ft adalah luas persegi panjang (1), dimana lebar 4 ft dan tinggi +14 kips. Luas persegi panjang adalah (+14 kips).(4 ft) = +56 kip⋅ft (bernilai positif). *M* = 0 kip⋅ft pada *x* = 0 ft dan perubahan momen adalah *M* = +56 kip⋅ft, momen pada  $x = 4$  ft adalah  $M_i = 56$  kip.ft.
- k  $M_{(12)}$  = 72 kip⋅ft (Aturan 4: ∆*M* = luas diagram *V*). ∆*M* sama dengan luas diagram *V* antara *x* =8 ft dan *x* = 12 ft.Luas persegi panjang (2) adalah (+2 kips).(8 ft) = +16 kip⋅ft. Karena itu, *M* = +16 kip⋅ft (bernilai positif). *M* = +56 kip⋅ft pada *j*dan *M* = +16 kip⋅ft, momen pada *k* adalah  $M_k$  = +56 kip⋅ft + 16 kip⋅ft = +72 kip⋅ft. meskipun gaya geser berkurang dari +14 kips ke +2 kips, perhatikan bahwa momen terus meningkat di daerah ini.

Kesimpulan:

 $\therefore$  Berdasarkan diagram momen, momen maksimum sebesar *M*= 72 **kip.ft** pada jarak 12 ft. dari tumpuan A.

#### <span id="page-28-0"></span>**1.2.3 Analisis dengan** *Determinate Beam Module*

Tahapan analisis menggunakan *MDSolids* merujuk pada **Contoh 1.1** adalah sebagai berikut:

1. Pilih opsi *MDSolids* pada menu *Start* atau pilih ikon *MDSolids* di desktop untuk memulai *MDSolids*. Jendela utama *MDSolids* akan muncul di layar.

# 2. Pilih ikon *MDSolids Modules* di *Launch toolbar*.

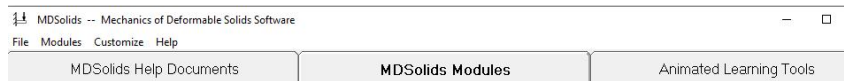

3. Pilih modul *Determinate Beams*.

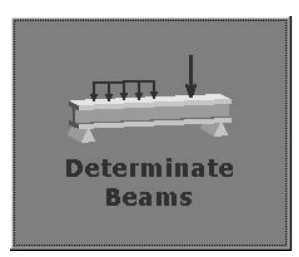

4. Pada *Determinate Beams Module*, pilih jenis balok kantilever tetap kiri.

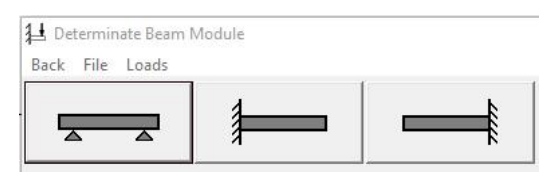

5. Pada kotak, masukkan panjang total balok **6 m** dan klik *Enter*.

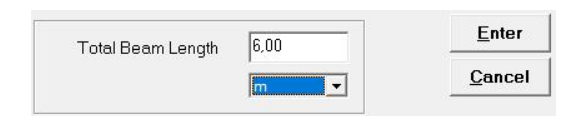

6. Pilih tombol jenis beban terpusat ke atas. Pada kotak, masukkan lokasi dan besar beban ( $x_1$ = 2m dan P<sub>1</sub>= 19 kN) dan klik *Enter*.

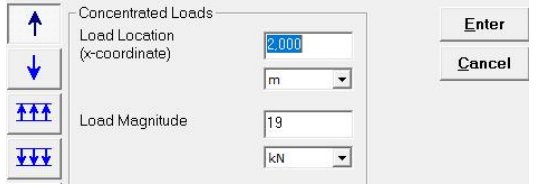

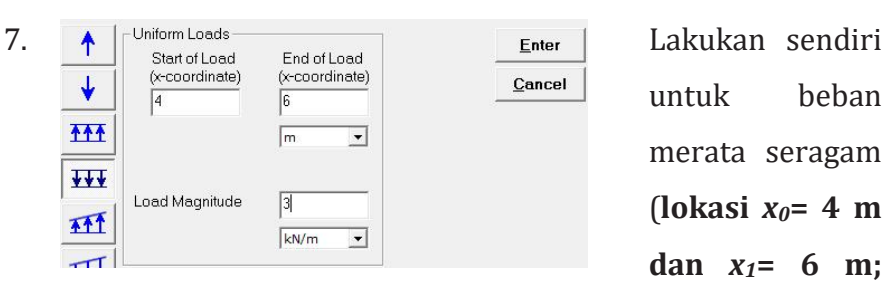

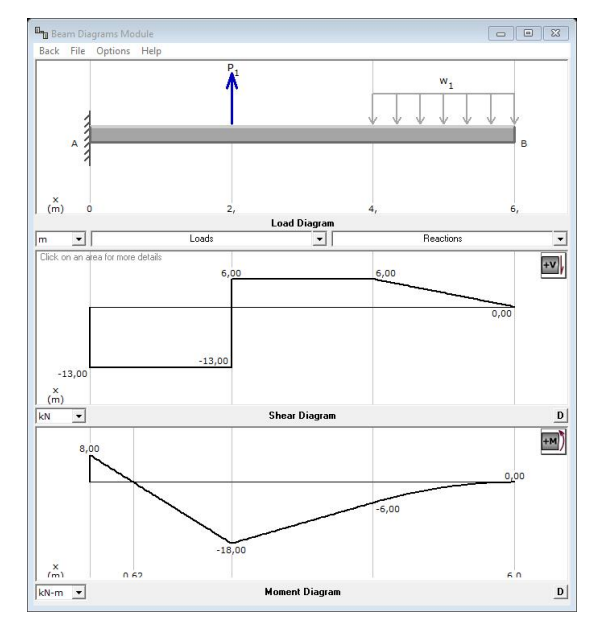

untuk beban merata seragam (**lokasi** *x0***= 4 m dan** *x1***= 6 m; besar beban 3 kN/m**).

Pada *Beam Diagrams*

*Module* akan tampil Diagram beban, geser dan momen balok kantilever.

8. Lakukan sendiri, *save* diagram dengan nama file **DVM\_Cl\_KBeam**.

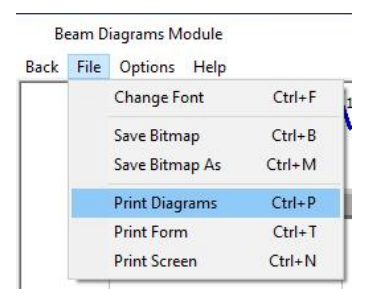

# <span id="page-31-0"></span>**SOAL-SOAL LATIHAN**

Kerjakan soal-soal pada tabel di bawah, gunakan metode penurunan fungsi *V(x*) dan *M(x)* dan metode grafis untuk menggambar diagram gaya geser dan momen. Tentukan momen maksimum yang terjadi pada balok. Bandingkan dengan hasil analisis *MDSolids*.

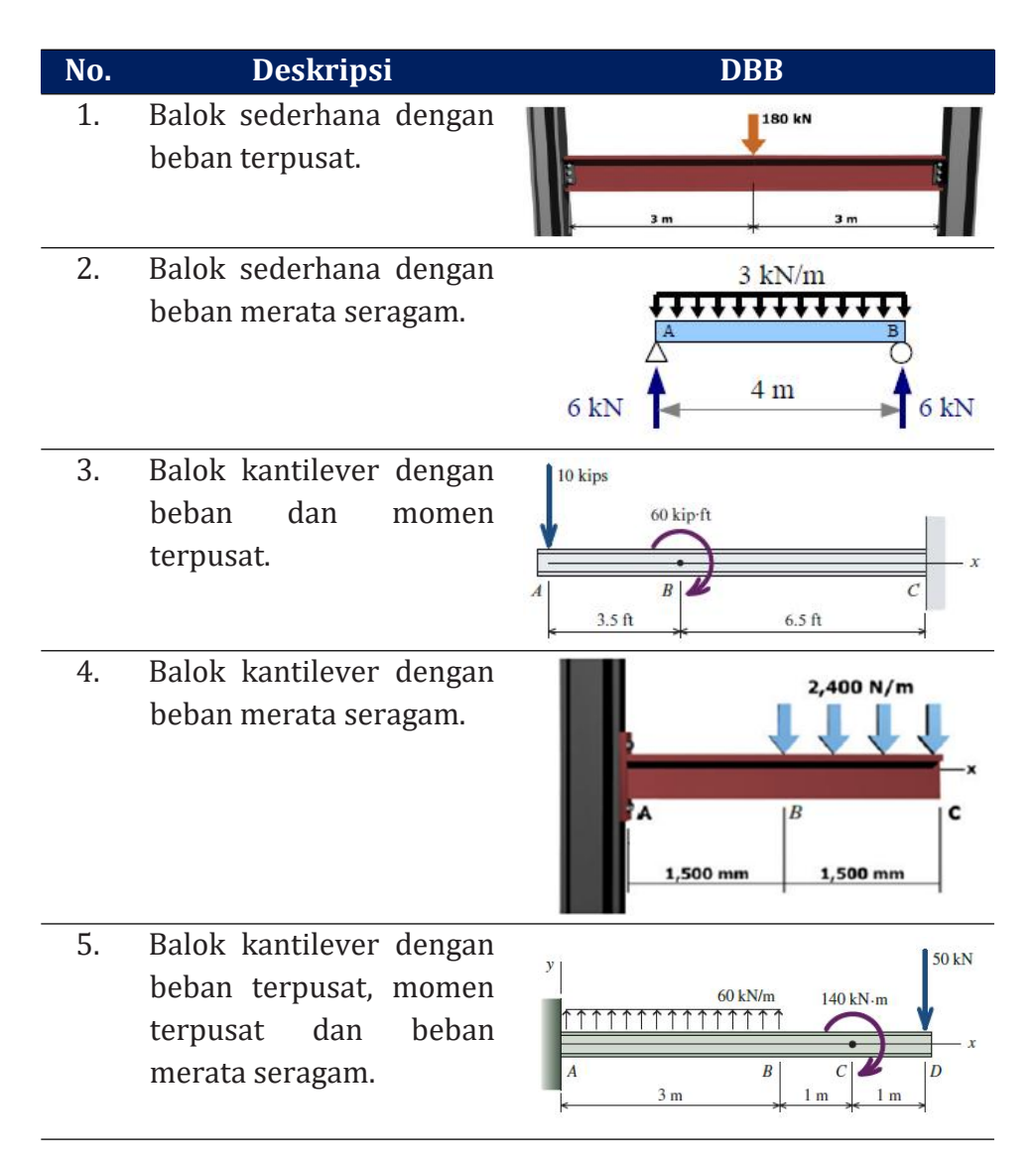

# <span id="page-33-0"></span>**BAB 2 TEGANGAN DAN DEFLEKSI PADA BALOK**

## Capaian Pembelajaran – Sub CPMK

- Dapat menentukan momen inersia luas penampang balok.
- Dapat menghitung tegangan bengkok (flexure) dan tegangan geser horizontal (*transverse*) pada balok.
- Dapat menghitung defleksi pada balok.
- Dapat menggunakan perangkat lunak MDSolids dan Inventor untuk menghitung tegangan dan defleksipada balok.

### <span id="page-33-1"></span>**2.1 Momen Inersia Centroid**

Properti luas penampang balok terdiri dari dimensi dan luas, centroid, sumbu centroid *x-x* dan *y-y*, dan momen inersia luas. Perhatikan Gambar 2.1, tinggi (*depth*) balok adalah jarak dari atas ke bawah, lebar (*width*) adalah jarak depan ke belakang, dan muka yang menghadap anda sebagai panjang (*length*) balok. Luas adalah luas penampang potong (*cross-sectional luas*). Untuk balok persegi panjang, luasnya adalah lebar dikali tinggi.

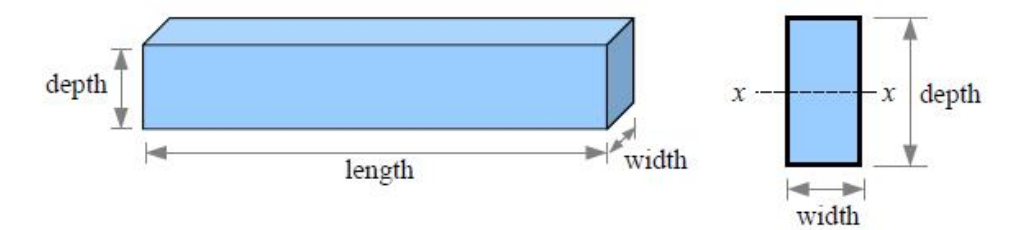

<span id="page-33-2"></span>**Gambar 2.1 Ukuran dan Luas Penampang Balok**

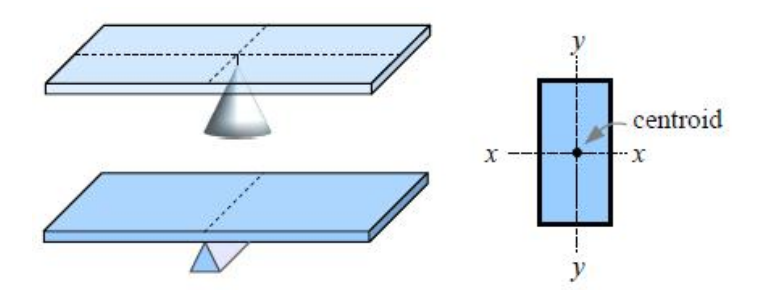

<span id="page-34-0"></span>**Gambar 2.2 Centroid dan Sumbu Centroid**

Perhatikan Gambar 2.2, seimbangkan karton persegi panjang dengan hati-hati pada titik yang tajam agar persegi panjang tidak miring. Letak titik pada persegi panjang disebut titik pusat (*centroid*). Centroid dari bentuk dua dimensi analog dengan pusat gravitasi dari objek tiga dimensi.Seimbangkan persegi panjang dengan hati-hati pada penggaris lurus sehingga dua ujung persegi panjang sejajar dengan penggaris. Letak garis keseimbangan adalah sumbu centroid (*centroidal axis*) persegi panjang. Setiap bentuk memiliki centroid dan sumbu centroid. Kita akan menggunakan properti ini pada masalah balok. Atur sisi balok, tentukan sumbu *x* dan *y* sebagai horizontal dan vertikal, dan kita memilikisumbu centroid *x-x* dan *y-y* dari luas penampang potong balok.

Dalam mekanika teknik, momen adalah hasil kali besaran dan jarak dari besaran tersebut ke titik atau sumbu tertentu. Misalnya, dalam Statika, gaya yang bekerja pada gagang kunci pas seperti pada Gambar 2.3 menghasilkan torsi, atau momen, terhadap sumbu baut: *M=P***×***L* . Ini adalah momen gaya.

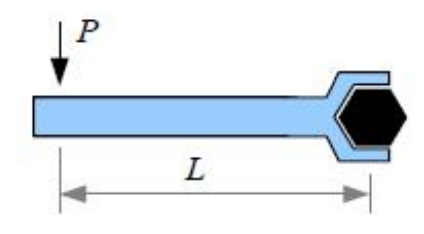

<span id="page-35-0"></span>**Gambar 2.3 Momen Gaya**

Kita juga dapat menggambarkan momen luas. Pertimbangkan balok dengan penampang persegi panjang seperti yang ditunjukkan pada Gambar 2.4. Sumbu centroid horizontal balok adalah sumbu *x-x*. Luas kecil *a* dalam penampang pada jarak *y* dari sumbu centroid *x-x* balok. Momen pertama luas adalah *a*×*y*. Momen kedua luas adalah *Ix= (a*×*y)*×*y= ay 2* . Dalam Kekuatan Bahan, "momen kedua luas" biasanya disingkat "**momen inersia**". Kita juga dapat menghitung momen inersia terhadap sumbu centroid vertikal *y-y*: *Iy= (a*×*x)*×*x= ax 2* . *I<sup>x</sup>* dan *I<sup>y</sup>* mengacu pada sumbu centroid.

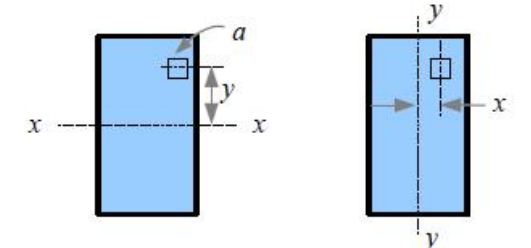

<span id="page-35-1"></span>**Gambar 2.4 Momen Inersia Luas Sumbu Centroid**

Pisahkan balok menjadi segmen-segmen kecil tak berhingga (*finite element*) untuk mendapatkan solusi aktual seperti Gambar 2.5, kita dapat mengekstimasikan momen inersia untuk setiap luas sebagai jumlah momen inersia setiap bagian, ditulis sebagai  $I_x =$  $\sum_i^n a_i y_i^2$ , dimana *n* adalah jumlah segmen dan *i* adalah nomor setiap
segmen (dari 1 s.d *n*). Momen inersia sumbu centroid *x-x* diturunkan dari kalkulus: *Ix= bh <sup>3</sup>/12*, dimana *b* adalah lebar dan *h* adalah tinggi.

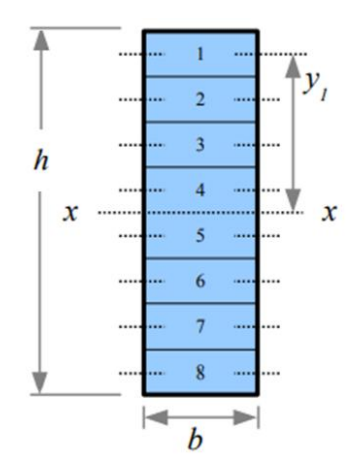

**Gambar 2.5 Pembagian Segmen-Segmen pada Balok**

**Contoh 2.1**: Sebuah balok persegi panjang memiliki tinggi 16 cm dan lebar 5 cm. Berapa momen inersia terhadap sumbu centroid *x-x*? Laporkan hasil dalam cm<sup>4</sup> .

## **Pemecahan masalah**

Diketahui:

*h* = 16 cm; *b* = 5 cm

Ditanya:

$$
I_x = ... \text{cm}^4?
$$

Jawaban:

*I<sub>x</sub>*= *bh*<sup>3</sup>/12= 5cm (16 cm)<sup>3</sup>/12= 1.706,7 cm<sup>4</sup>

Kesimpulan:

 $\therefore$  Momen inersia terhadap sumbu centroid *x-x*, *I<sub>x</sub>*= **1.706,7 cm<sup>4</sup>**.

#### **2.2 Momen Inersia Non-Centroid**

Momen inersia yang dihitung dalam contoh sebelumnya dievaluasi dari sumbu centroid dari setiap bentuk. Terkadang kita perlu menghitung momen inersia balok terhadap sumbu non centroid (Gambar 2.6). Formula Transfer adalah *I***=** *Io***+** *ad* **2** , dimana *I<sup>o</sup>* = momen inersia sumbu centroid *x-x*, *I* = momen inersia terhadap sumbu *x'- x'* yang sejajar, *a* = luas setiap bentuk, dan *d* = jarak antara sumbu centroid *x-x* dan sumbu *x'- x'* (jarak transfer).

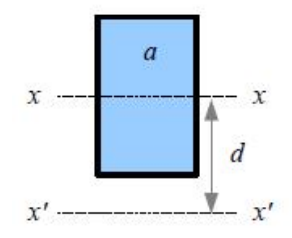

**Gambar 2.6 Momen Inersia Luas Sumbu Non-centroid**

**Contoh 2.2**: Sebuah balok persegi panjang memiliki tinggi 16 cm dan lebar 5cm. Berapakah momen inersia terhadap dasar balok, ditandai sebagai sumbu *x'-x'*? Laporkan hasil dalam cm<sup>4</sup> .

#### **Pemecahan masalah**

Diketahui:

 $h = 16$  cm

$$
b=5\ \mathrm{cm}
$$

Ditanya:

 $I = ...$ cm<sup>4</sup>?

Jawaban:

Momen inersia sumbu centroid *x-x*:

 $I_o = bh^3/12 = 5$ cm (16 cm)<sup>3</sup>/12= 1.706,7 cm<sup>4</sup>

Luas bentuk persegi panjang:

*a*= *b*×*h*= 5cm×16cm= 80 cm<sup>2</sup>

Jarak transfer:

*d*= *h/2*= 8 cm.

Momen inersia sumbu centroid *x'-x'*, mengunakan Formula Transfer:

 $\chi$ 

 $\mathcal{X}$ 

d

 $I = I<sub>o</sub> + ad<sup>2</sup> = 1.706,7 cm<sup>4</sup> + (80 cm<sup>2</sup>)(8cm)<sup>2</sup> = 6.826,7 cm<sup>4</sup>$ 

Kesimpulan:

 $\therefore$  Momen inersia terhadap sumbu *x'-x'*, *I***= 6.826,7 cm<sup>4</sup>**. .

**Contoh 2.3**: Penampang balok *T-shape* seperti pada gambar. Berapakah momen inersia sumbu *x-x*? Laporkan hasil dalam in.<sup>4</sup> .

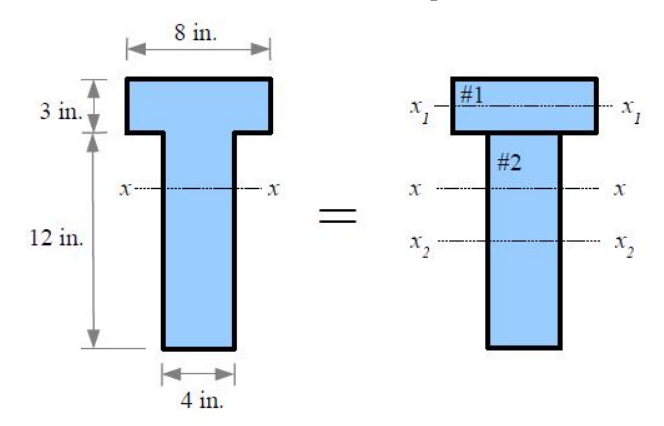

## **Pemecahan masalah**

Diketahui:

 $b_1 = 8$  in.;  $h_1 = 3$  in.

 $b_2 = 4$  in.;  $h_2 = 12$  in.

Ditanya:

 $I_x =$  …in.<sup>4</sup>?

Jawaban:

Gunakan tabel untuk perhitungan.

• Tentukan *a*, *y*, dan *ay* untuk setiap bentuk.  $#2$ 

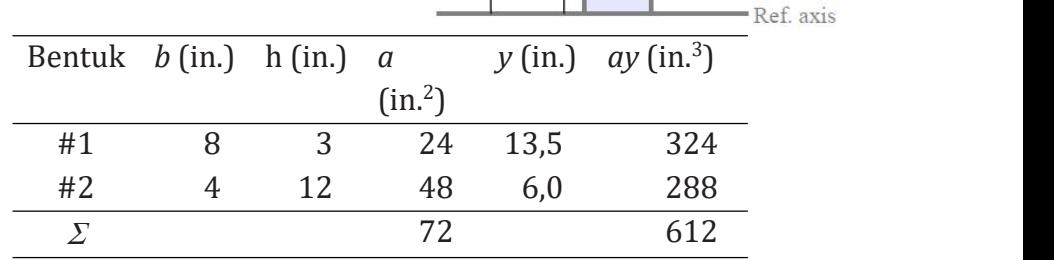

• Tentukan jarak dari sumbu referensi (*reference axis*) ke sumbu centroid *x-x* balok *Tflange.* Perhitungan jarak sebagai  $\begin{vmatrix} x_2 \\ y_2 \end{vmatrix}$ berikut:

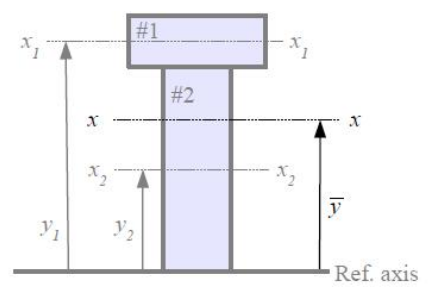

 $\boldsymbol{x}_2$ 

$$
\bar{y} = \frac{\sum ay}{\sum a} = \frac{612in.^3}{72in.^2} = 8.5 in.
$$

• Tentukan jarak transfer *d* untuk setiap bentuk. Perhitungan jarak  $x_1$   $\overrightarrow{a_1}$   $\overrightarrow{a_1}$   $\overrightarrow{a_2}$ sebagai berikut:  $d = y - \overline{y}$ 

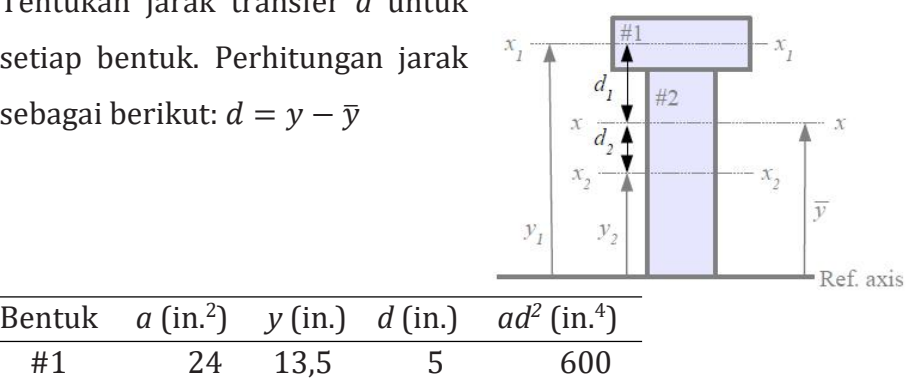

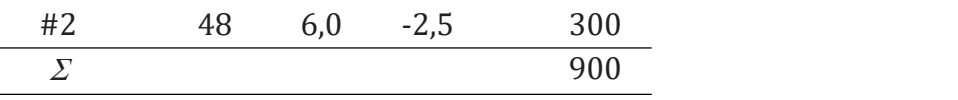

• Tentukan momen inersia setiap bentuk. Perhitungan momen inersia sebagai berikut:  $I_o = \frac{bh^3}{12}$ 12

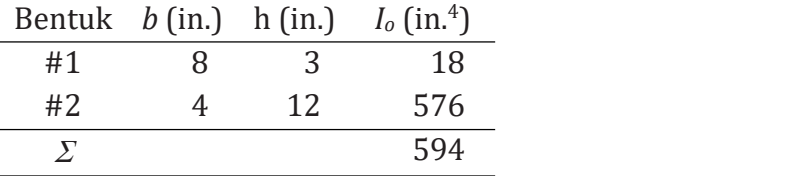

• Tentukan momen inersia sumbu *x-x*. Perhitungan momen inersia menggunakan Formula Transfer sebagai berikut:

$$
I_x = \sum I_o + \sum ad^2 = 594in.^4 + 900in.^4 = 1494in.^4
$$

Kesimpulan:

 $\therefore$  Momen inersia *T-shape* terhadap sumbu *x-x*,  $I_x = 1494$  in<sup>4</sup>. **4** .

## **2.3 Analisis dengan** *Section Properties Module*

Tahapan analisis menggunakan *MDSolids* merujuk pada **Contoh**

- **2.3** adalah sebagai berikut:
- 1. Pilih opsi *MDSolids* pada menu *Start* atau pilih ikon *MDSolids* di desktop untuk memulai *MDSolids*. Jendela utama *MDSolids* akan muncul di layar.

2.

Pilih ikon *MDSolids Modules* di *Launch toolbar*.

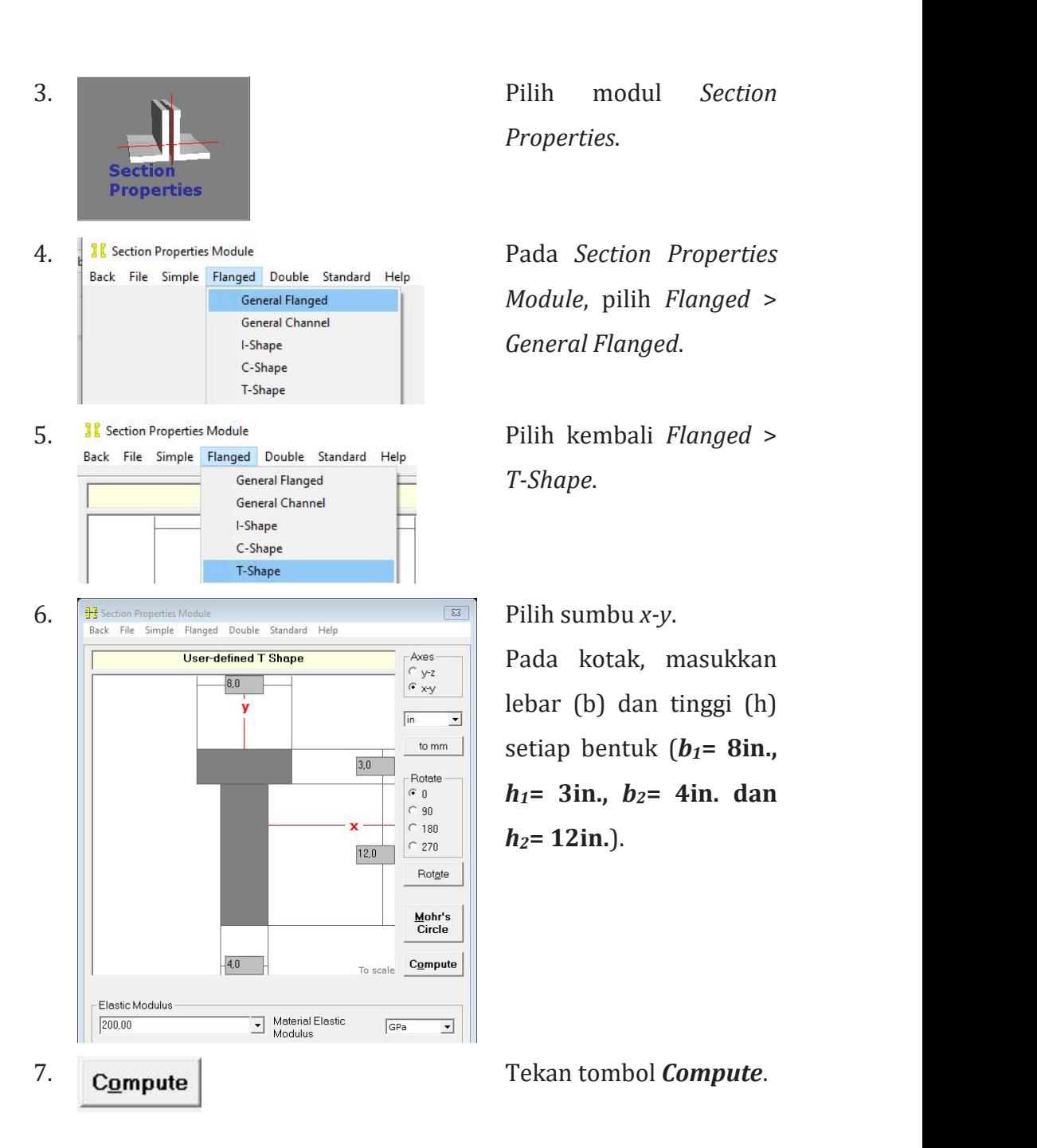

*Properties*.

*Module*, pilih *Flanged* > *General Flanged*.

*T-Shape*.

Pada kotak, masukkan lebar (b) dan tinggi (h) setiap bentuk (*b1***= 8in.,**  $h_1 = 3$ in.,  $h_2 = 4$ in. dan *h2***= 12in.**).

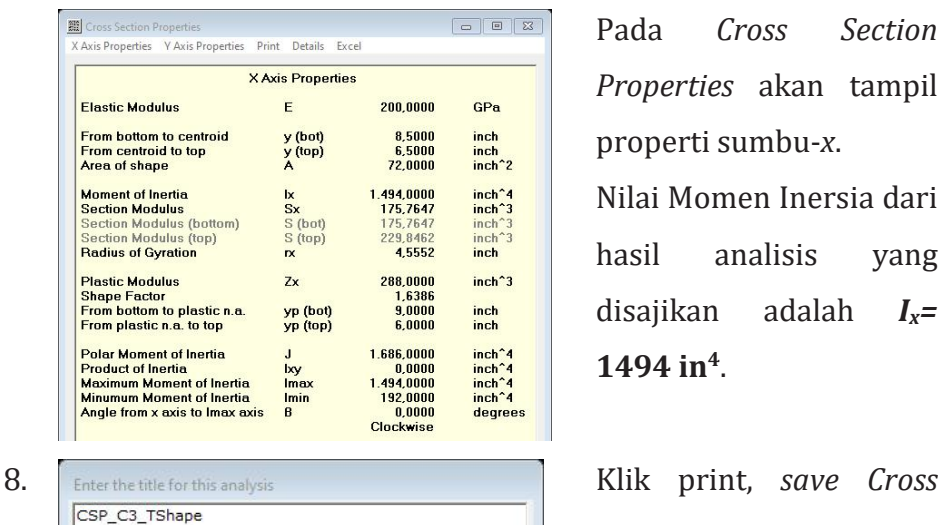

Pada *Cross Section Properties* akan tampil properti sumbu-*x*. Nilai Momen Inersia dari hasil analisis yang disajikan adalah *Ix=* **1494 in 4** .

*Section Properties* dengan nama file **CSP\_C3\_TShape.pdf.**

## **2.4 Tegangan Bengkok**

 $Next$ 

 $C$ ancel

Sebuah beban terpusat di tengah bentang balok membuat balok melengkung (atau bengkok). Perhatikan Gambar 2.7, sketsa diagram defleksi menunjukkan pembengkokan ini. Balok ketika dibengkokkan, permukaan atas memendek sementara permukaan bawah memanjang.

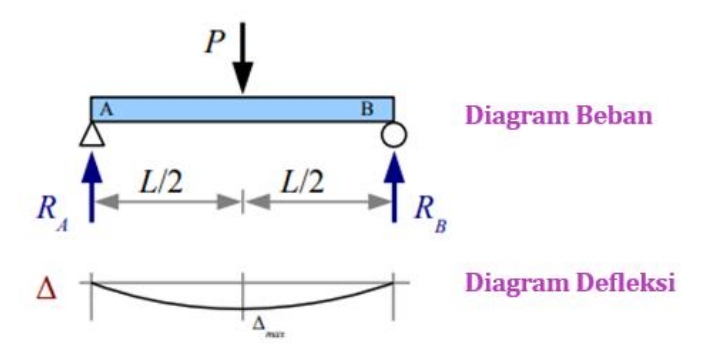

**Gambar 2.7 Sketsa Diagram Defleksi**

Permukaan atas memiliki regangan negatif, sedangkan permukaan bawah memiliki regangan positif. Tegangan bervariasi secara linier dari atas ke bawah dan nol pada sumbu centroid atau disebut juga sebagai sumbu netral (*neutral axis*). Tegangan bengkok bekerja tegak lurus terhadap luas penampang balok, sehingga tegangannya adalah tegangan normal; tegangan negatif di permukaan atas dan positif di permukaan bawah seperti yang ditunjukkan pada Gambar 2.8.

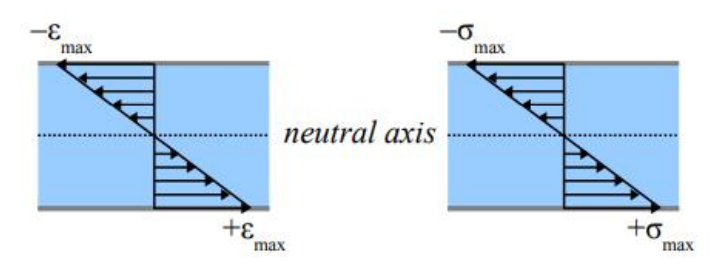

**Gambar 2.8 Distribusi Tegangan vs Kedalaman**

Perhatikan Gambar 2.9, kita dapat menghitung tegangan bengkok pada setiap posisi *y* dari sumbu netral proposional dengan tegangan pada jarak dari sumbu netral ke permukaan balok:  $\sigma/y=$ *max /c*.

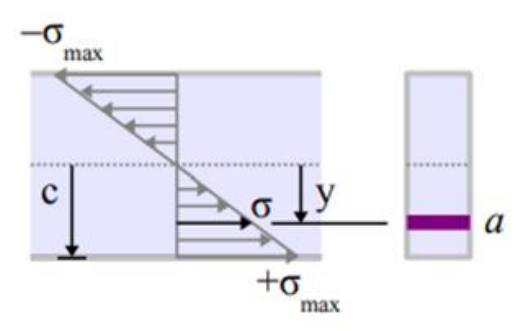

**Gambar 2.9 Perbandingan Tegangan Bengkok**

Perhatikan luas yang sangat kecil *a* pada jarak *y* dari sumbu netral (Gambar 2.10). Karena tegangan adalah gaya dibagi luas, gaya yang bekerja pada luas ini sama dengan tegangan dikali luas: *P*= *a= max.ay/c*. Momen gaya terhadap sumbu netral adalah *M*= *Py*=  $\sigma$ <sub>max</sub>*.ay<sup>2</sup>/c*. Jika jumlah momen untuk semua nilai *a* dan *y*, *M* =  $\frac{\sigma_{max}}{c} \sum_{i}^{n} a_i y_i^2$ .

Ingat dari sub-bab 2.1, momen inersia penampang luas daerah relatif terhadap sumbu centroid *x*-*x* adalah  $I_x = \sum_i^n a_i y_i^2$ , karena itu  $M = \sigma_{max}I_x$  /c. Tulis ulang persamaan untuk rumus **tegangan bengkok** di permukaan:  $\sigma_{max} = M.c/I_x = M/S_x$  (dimana  $S_x$  adalah modulus penampang sumbu-x).

Rumus momen dapat digunakan jika ingin mengetahui berapa momen yang dapat ditahan oleh balok, rumus momen yang diizinkan:  $M_{izin} = \sigma_{izin} I_x$  /c=  $\sigma_{izin} S_x$ .

Balok ideal mengikuti kurva tegangan-regangan, kekuatan balok bervariasi karena cacat pada manufaktur dan penanganan. AISC (*American Institute of Steel Construction*) merekomendasikan penggunaan faktor keamanan 1,67 dalam desain balok baja, jadi  $\sigma_{\text{izin}} = \sigma_{\text{YS}}/1.67$ =0,6 $\sigma_{\text{YS}}$  (diaman  $\sigma_{\text{YS}}$  adalah *yeild strength stress*). Jika momen pada balok sama dengan momen plastis, maka  $M_{izin} = \sigma_{izin} Z_x =$  $0.6\sigma$ ys. $Z_{X}$  (dimana  $Z_{X}$  adalah modulus penampang plastis).

**Contoh 2.4**: Sebuah balok overhang panjang 20 ft., dibebankan dengan beban terpusat di titik A dan C dan beban merata seragam disepanjang balok. Penampang balok seperti pada gambar. Tentukan tegangan bengkok maksimum pada balok.

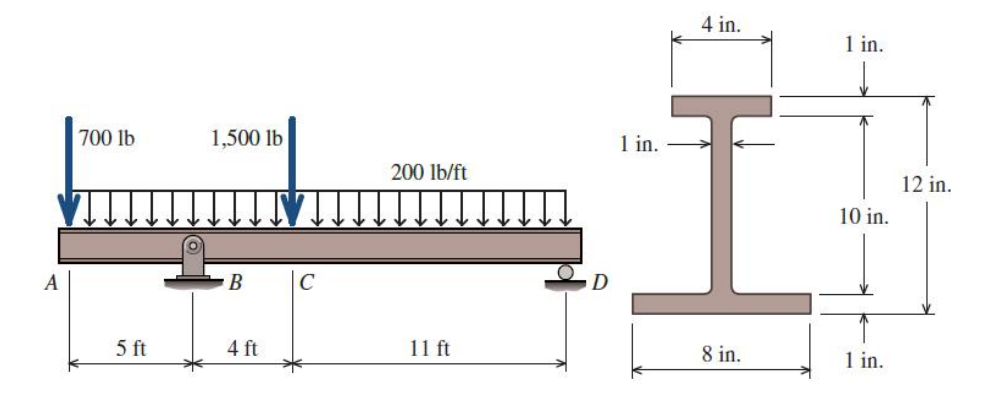

# **Pemecahan masalah**

Diketahui:

 $b_1 = 4$  in.;  $h_1 = 1$  in. *b<sup>2</sup>* = 1 in.; *h2*= 10 in.

$$
b_3 = 8
$$
 in.;  $h_3 = 1$  in.

Ditanya:

*maks*= …?

Jawaban:

Gunakan tabel untuk perhitungan.

setiap bentuk.

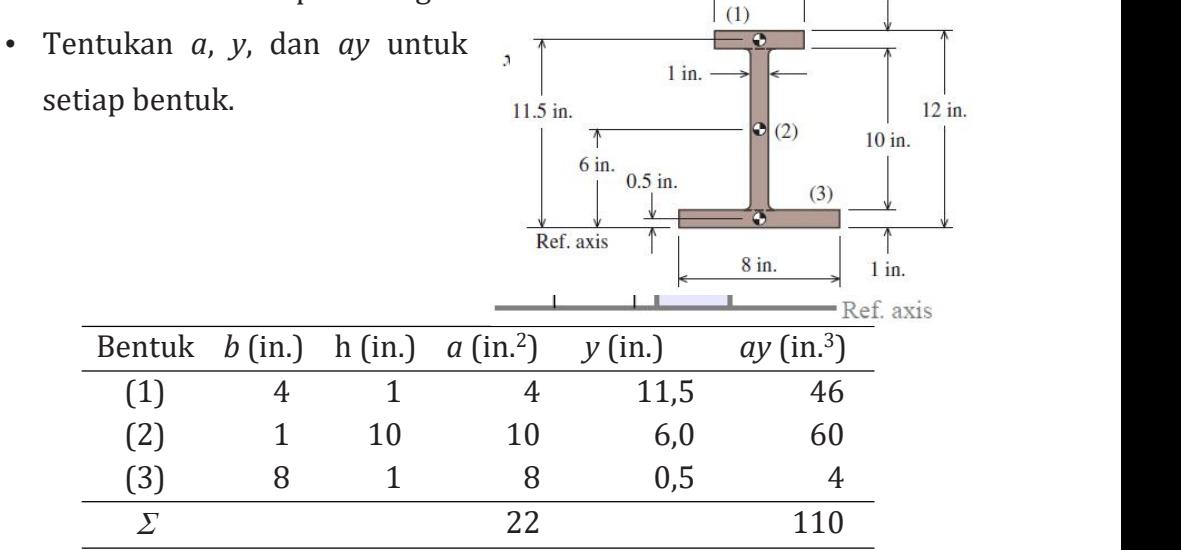

 $4$  in.

 $1$  in.

• Tentukan jarak dari sumbu  $\begin{array}{ccc} \leftarrow & \frac{4 \text{ in.}}{1} \\ \hline \end{array}$  1 in. referensi (*reference axis*) ke sumbu centroid *x*-*x* balok compound.  $7 \text{ in.}$ Perhitungan jarak sebagai berikut:

$$
\bar{y} = \frac{\sum ay}{\sum a} = \frac{110in^{3}}{22in^{2}} = 5.0 \text{ in.}
$$

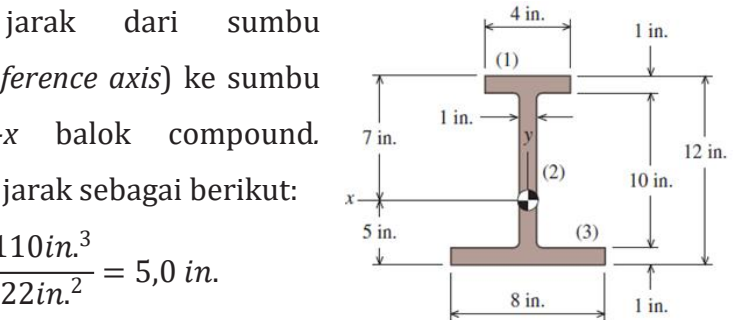

• Tentukan jarak transfer *d* untuk setiap bentuk. Perhitungan jarak sebagai berikut:  $d = y - \overline{y}$ 

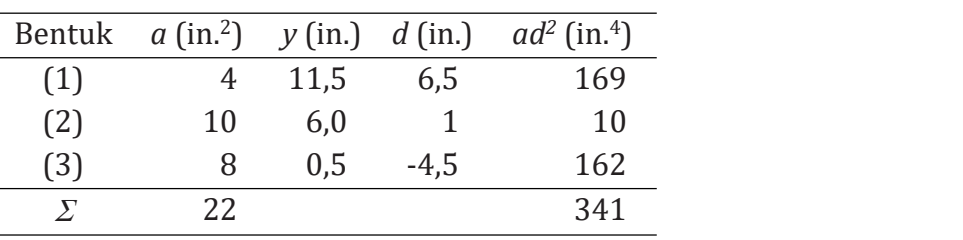

• Tentukan momen inersia setiap bentuk. Perhitungan momen inersia sebagai berikut:  $I_o = \frac{bh^3}{12}$  $3<sub>1</sub>$ 12 Bentuk *b* (in.) h (in.)  $I_0$  (in.<sup>4</sup>)

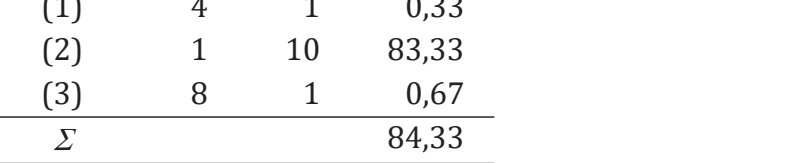

• Tentukan momen inersia sumbu *x-x*. Perhitungan momen inersia menggunakan Formula Transfer sebagai berikut:

$$
I_x = \sum I_o + \sum ad^2 = 84,33in.^4 + 341in.^4 = 425,33 in.^4
$$

• Bandingkan dengan hasil analisis *MDSolids*. *Report* data properti *I shape* sumbu-*x* adalah sebagai berikut:

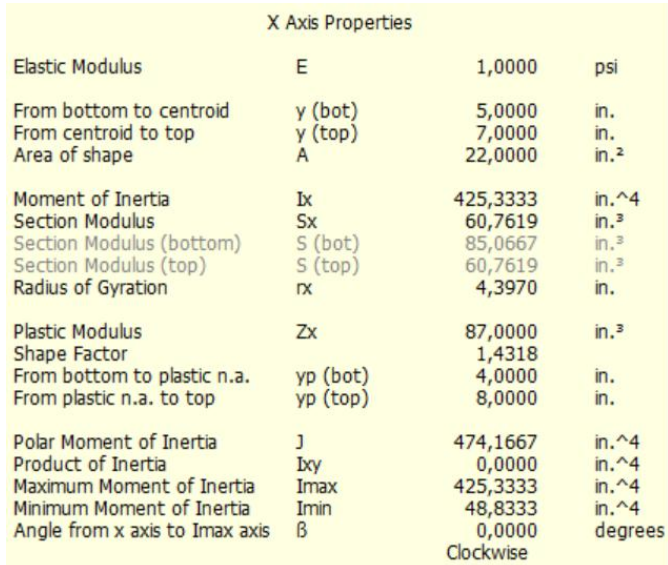

• Menentukan reaksi tumpuan dan membuat diagram geser dan momen.

# DBB Balok

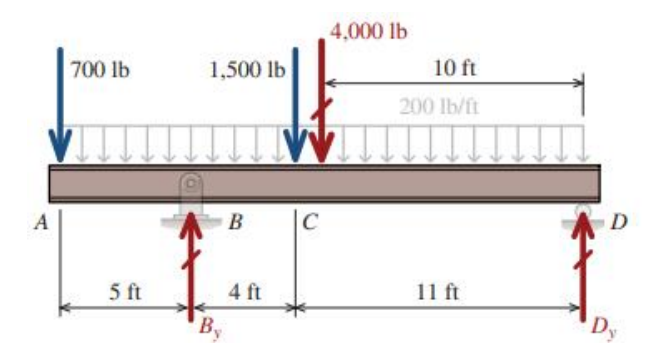

Persamaan kesetimbangan

$$
\sum M_B = 0; -700lb(5ft) + 1500lb(4ft) + 4000lb(5ft)
$$

$$
-D_y(15ft) = 0
$$

$$
-3500lb. ft + 6000lb. ft + 20000lb. ft - 15ftD_y = 0
$$

$$
D_y = \frac{-3500lb. ft + 6000lb. ft + 20000lb. ft}{15ft}
$$

$$
D_y = 1500lb \text{ (}^{\uparrow}\text{)}
$$
\n
$$
\sum F_y = 0; -700lb + B_y - 1500lb - 4000lb + D_y = 0
$$
\n
$$
B_y = 6200lb - D_y
$$
\n
$$
B_y = 4700lb \text{ (}^{\uparrow}\text{)}
$$

• Bandingkan dengan hasil analisis *MDSolids*. Diagram beban, geser dan momen adalah sebagai berikut:

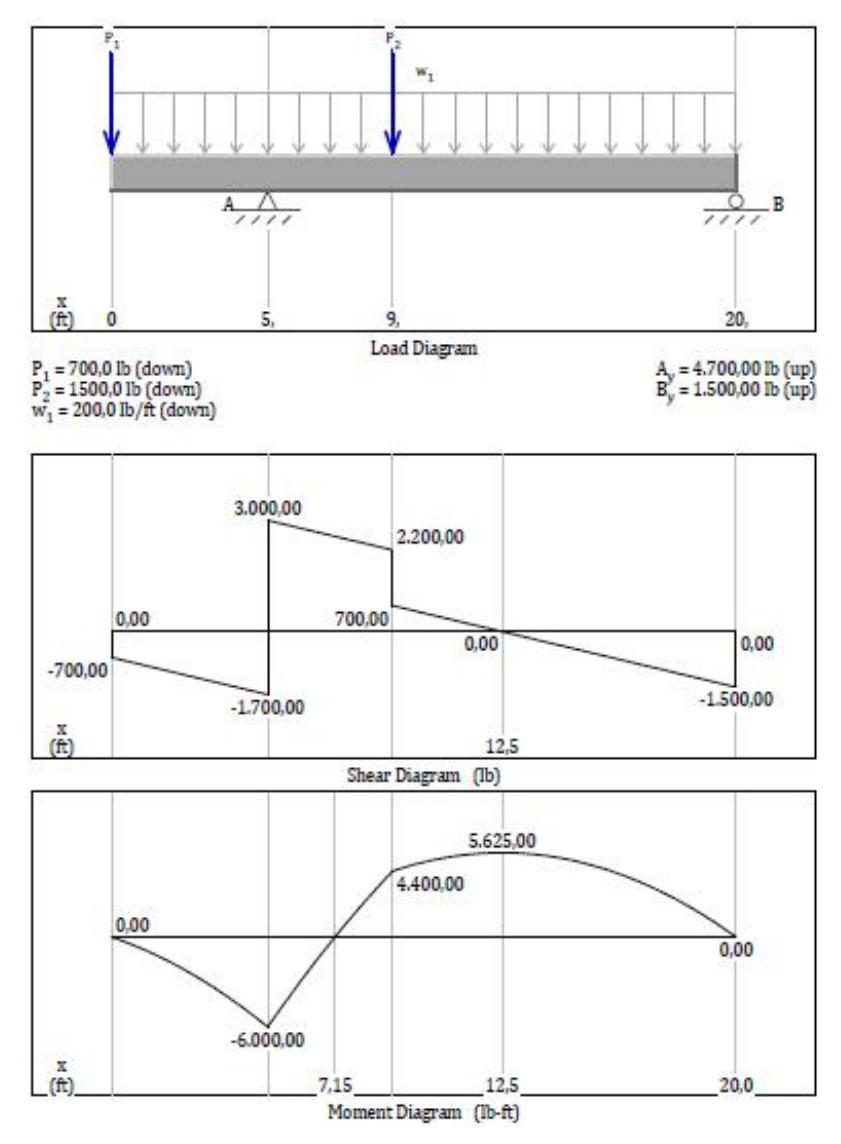

• Menghitung tegangan bengkok maksimum. Ingat dari sub-bab 1.2, Momen positif menghasilkan tegangan bengkok tekan pada

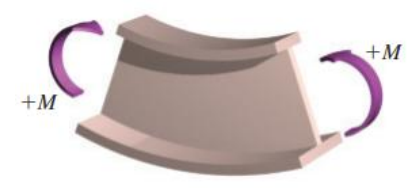

bagian atas balok dan tarik pada bagian bawah. Karena penampang balok tidak simetris terhadap sumbu x, besarnya tegangan bengkok di bagian atas balok akan lebih besar daripada di bagian bawah balok. Momen internal positif maksimum adalah *M* **= 5.625 lb ·ft**. Untuk momen positif ini, tegangan bengkok tekan pada *y(top)***= +7 in**. dihitung sebagai berikut:

$$
\sigma_{max} = \frac{M.c}{I_x} = \frac{5625 \; lb. ft(7 in.)}{425,33 \; in.^4} \left| \frac{12 in.}{1 ft.} \right| = 1111 \; psi
$$

Momen negatif menghasilkan tegangan tarik di permukaan atas dan tekan di permukaan bawah. Momen negatif maksimum adalah

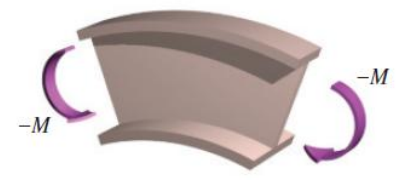

*M* **= −6.000 lb·ft**. Untuk momen negatif, tegangan bengkok tarik terjadi pada *y(top)***= +7 in**.. Tegangan bengkok tarik maksimum dihitung sebagai berikut:

$$
\sigma_{max} = \frac{M.c}{I_x} = \frac{-6000 \; lb. ft(7 in.)}{425,33 \; in.^4} \left| \frac{12 in.}{1 ft.} \right| = 1185 \; psi
$$

Kesimpulan:

∴ Tegangan bengkok tekan maksimum pada balok,  $\sigma_{c \text{-}masks}$  = 1111 **psi** dan Tegangan bengkok tarik maksimum pada balok, *t-maks***= 1185 psi**.

**Contoh 2.5**: Sebuah balok *W200 100* dengan bahan baja ASTM36 ( $\sigma_{YS}$ = 250 MPa). Berapa momen yang diizinkan untuk balok? Lapor hasil dalam kN.m.

### **Pemecahan masalah**

Diketahui:

*Yeild strength stress,*  $\sigma_{YS}$  = 250 MPa

Ditanya:

*Mizin*=....? [kNm]

Jawaban:

Data analisis *MDSolids*

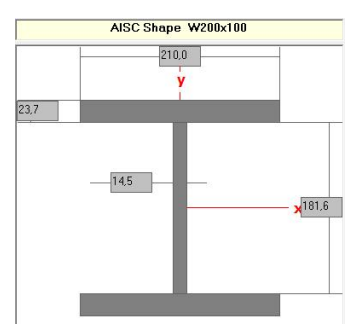

*W200* $\times$ *100; Section Modulus, S<sub>x</sub>= 987* $\times$ *10* $^3$  mm $^3$ 

 = 0,6 . =  $0.6 \times 250$ MPa $\times$ 987.  $10^3$ mm $^3$  |  $m^3$  |  $10^5$  $mm$  $)$ <sup> $\sigma$ </sup>  $\frac{3}{3}$ mm $^{3}$  $=\frac{10^3 M Rg m^2}{10^3 M Rg m^2} = 148,05$  kN. m  $1kN = 14905 \; \text{km}$  m  $\frac{10^3 MPa m^2}{10^3 MPa m^2}$  = 148,05 kN. m

Kesimpulan:

Momen izin balok, *Mizin***= 148,05 kN.m**.

## **2.5 Analisis Tegangan Bengkok dengan** *Flexure Module*

Tahapan analisis menggunakan *MDSolids* merujuk pada **Contoh**

**2.4** adalah sebagai berikut:

1. Pilih opsi *MDSolids* pada menu *Start* atau pilih ikon *MDSolids* di desktop untuk memulai *MDSolids*. Jendela utama *MDSolids* akan muncul di layar.

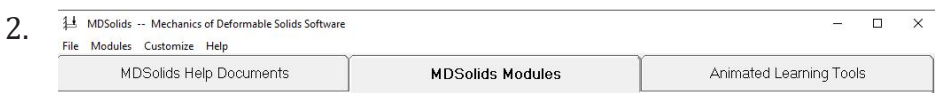

Pilih ikon *MDSolids Modules* di *Launch toolbar*.

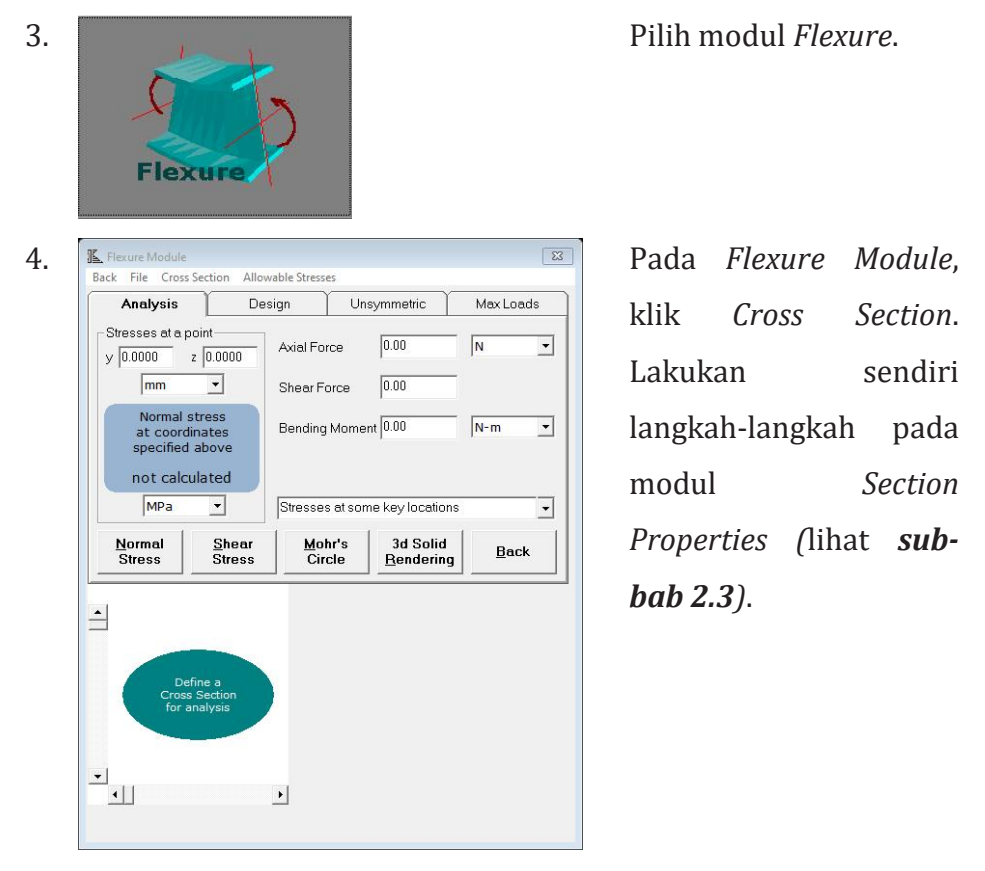

5. Pilih *Back* untuk kembali ke *Flexure Module*. Pada kotak, masukan besar momen *M*= **-6000 lb.ft**. dan jarak terjauh dari centroid  $Y_{(top)} = 7$  in...

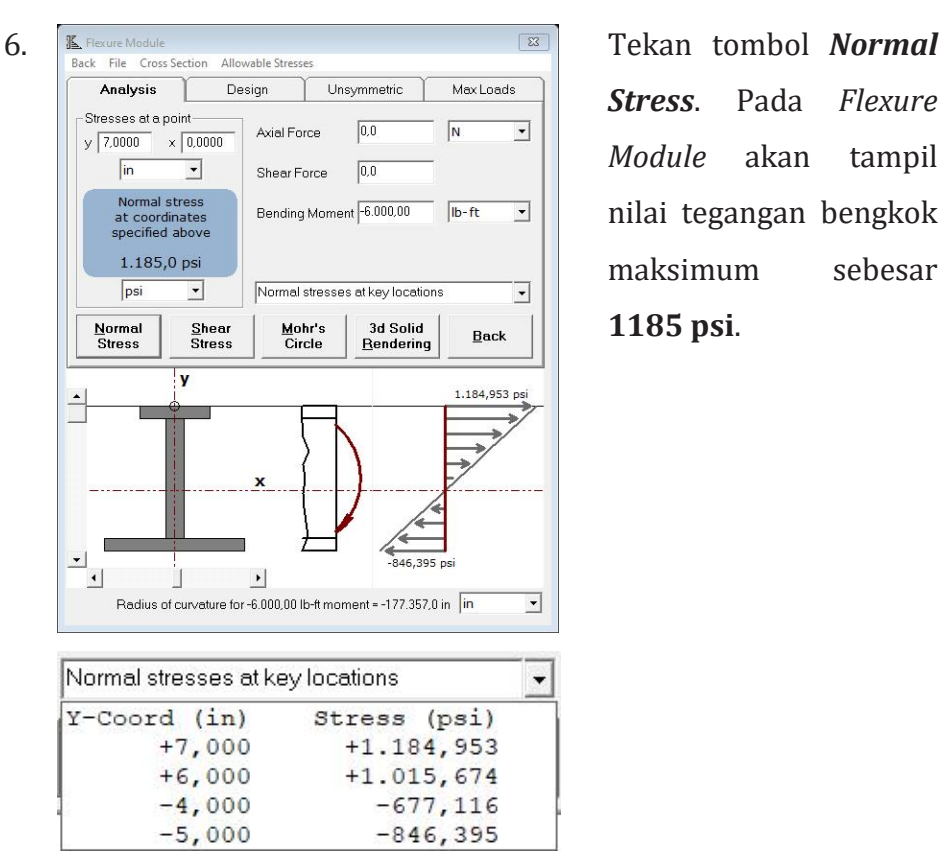

*Stress*. Pada *Flexure Module* akan tampil nilai tegangan bengkok maksimum sebesar **1185 psi**.

Berdasarkan plot distribusi tegangan, tegangan bengkok bervariasi secara linier dari atas ke bawah dan nol pada sumbu centroid, tegangan positif di permukaan atas dan negatif di permukaan bawah. Tegangan tarik maksimum **1.184,953 psi** dan tegangan tekan minimum **846,395 psi** (maksimum nilai negatif).

- 7. Klik print, *save Normal Stress* dengan nama file **NS\_ C4\_OHBeam.pdf.**
- 8. Lakukan sendiri untuk besar momen *M* **= 5.625 lb·ft** dan jarak terjauh dari centroid *Y(top)=* **7 in.**.

#### **2.6 Tegangan Geser**

Balok juga memiliki tegangan geser horizontal yang bekerja sejajar dengan sumbu netral balok. Sebagai ilustrasi (Gambar 2.10), ambil setumpuk kartu dan tekuk, sumbu netral kartu bergeser melewati satu sama lain. Pikirkan geserini sebagai tegangan. Jika kartu direkatkan, maka tegangan geser yang sesuai akan terjadi di perekat.

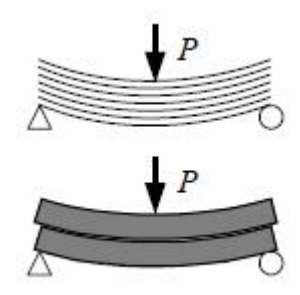

**Gambar 2.10 Geser pada Tumpukan Kartu**

# • **Tegangan Geser pada Balok Persegi Panjang**

Balok penampang persegi panjang dikenakan gaya geser internal *V*. Ingatlah bahwa gaya geser hanya ada jika momen internal *M* tidak seragam dan momen bervariasi sepanjang bentang yang menghasilkan tegangan geser pada balok. Tegangan geser pada balok akan ditentukan dari persamaan:  $\tau = V.Q/I_x.t$ .

Untuk distribusi  $\tau$  pada penampang horizontal, tegangan geser akan dihitung secara sembarang dikedalaman *y* dari sumbu netral (Gambar 2.11). Ingat dari **sub-bab 2.1**, momen pertama luas adalah *a* <sup>×</sup> *y*. Momen pertama luas untuk area *A'* dapat dinyatakan sebagai  $Q = A \overline{y}$ .

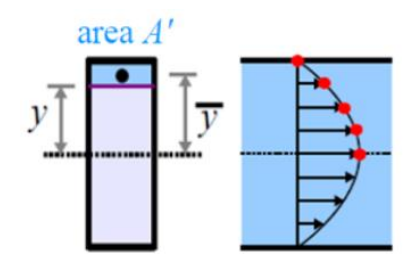

**Gambar 2.11 Distribusi Parabola dari Tegangan Geser**

Pada *y*= ± *h*/2,  $\tau$ = 0. Tegangan geser menghilang pada serat terluar dari penampang horisontal, karena *A'*= 0; akibatnya, *Q*= 0 di lokasi tersebut. Tidak ada tegangan geser pada permukaan terluar balok. Tegangan geser maksimum terjadi pada *y*= 0 yang merupakan lokasi sumbu netral. Pada sumbu netral, tegangan geser maksimum pada penampang persegi panjang:  $\tau_{maks.} = \frac{3}{2}\frac{V}{A}$ . Perhatikan bahwa  $Z_A$  and  $Z_B$  and  $Z_B$  and  $Z_B$  and  $Z_B$  and  $Z_B$  and  $Z_B$  and  $Z_B$  and  $Z_B$  and  $Z_B$  and  $Z_B$  and  $Z_B$  and  $Z_B$  and  $Z_B$  and  $Z_B$  and  $Z_B$  and  $Z_B$  and  $Z_B$  and  $Z_B$  and  $Z_B$  and  $Z_B$  and  $Z_B$  and  $Z_B$  and  $Z_B$  and  $Z_B$  V<br>- Derhetiken behun  $\overline{A}$ . Perhatikan bahwa tegangan geser horizontal maksimum pada sumbu netral adalah 50 persen lebih besar dari tegangan geser rata-rata keseluruhan yang diberikan oleh  $\tau = V/A$ . Penting untuk diingat bahwa tegangan geser bekerja pada bidang horisontal dan longitudinal (Gambar 2.12).

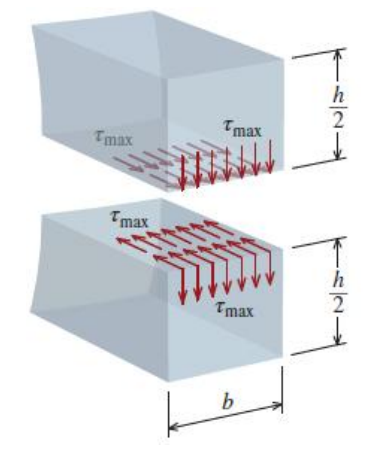

**Gambar 2.12 Tegangan Geser**

**Contoh 2.6**: Balok kayu laminasi dengan tumpuan sederhana dengan panjang 10 kaki terdiri dari delapan papan 1,5 inci kali 6 inci. Papan direkatkan untuk membentuk bagian dengan lebar 6 inci dan kedalamam 12 inci, seperti yang ditunjukkan pada gambar. Balok menerima beban terpusat 9 kips di setengah panjang. Tentukan

- (a) tegangan geser pada sambungan lem pada b, c, dan d, dan
- (b) tegangan geser maksimum pada penampang, di bagian a–a, terletak 2,5 kaki dari tumpuan pin A.

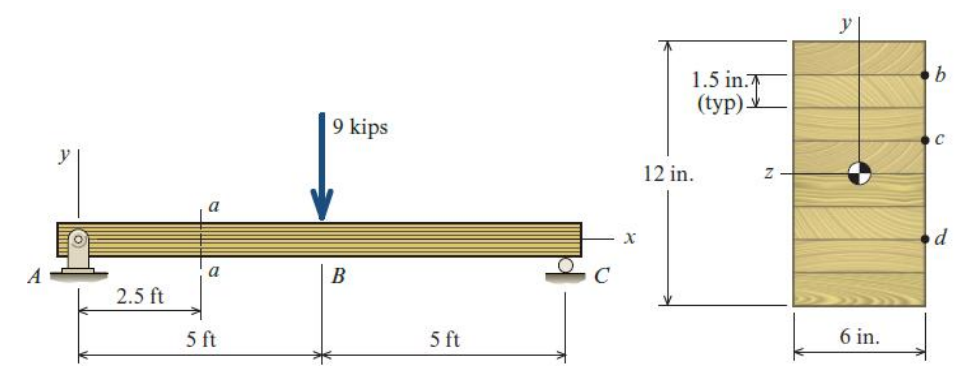

## **Pemecahan masalah**

Diketahui:

 $l = 10$  ft

 $n = 8$  papan

*Apapan* = 6 in x 1,5 in

*Aa-a* = 6 in x 12 in

 $P = 9$  kips

Ditanya:

(a) 
$$
\tau_{v(b, c, d)} = ...?
$$

(b)  $\tau_{\nu(maks.)} = ...$ ?

Jawaban:

• Membuat DBB, menentukan reaksi tumpuan dan membuat diagram gaya geser.

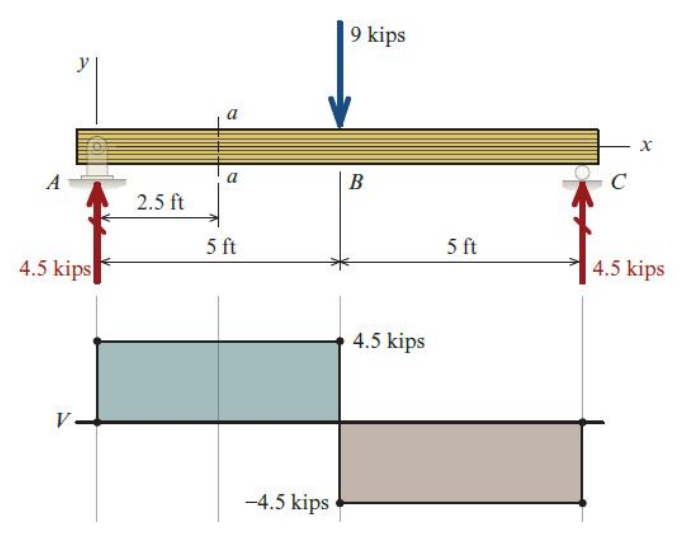

Dari diagram gaya geser, gaya geser internal *V* bekerja pada potongan a–a adalah *V* = 4,5 kips.

• Menghitung momen inersia penampang potong.

$$
I_x = \frac{bh^3}{12} = \frac{6in. (12in.)^3}{12} = 864 \text{ in.}^4
$$

• Mengitung tegangan geser pada sambungan *b, c,* dan *d.* Gunakan tabel untuk perhitungan.

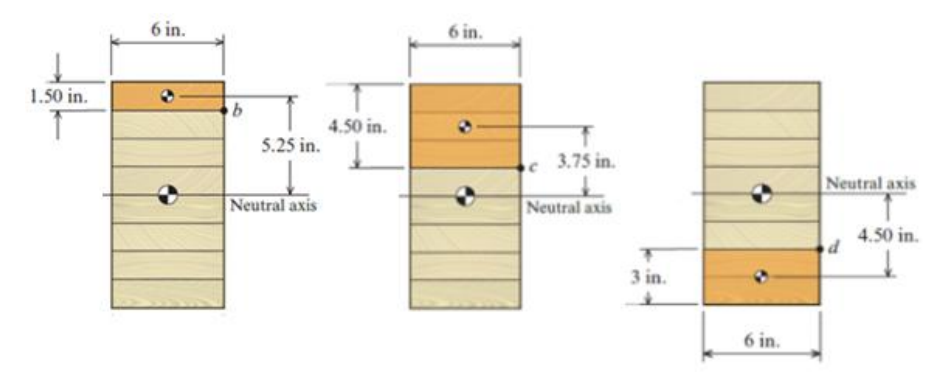

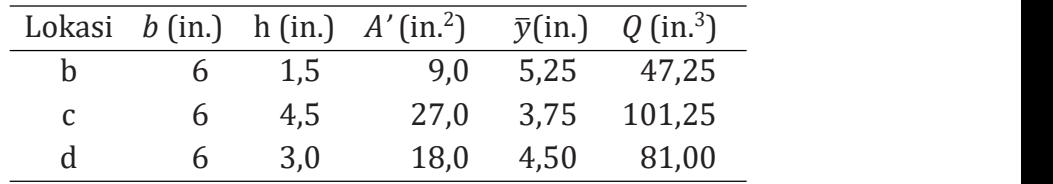

Lebar sambungan lem sama untuk semua lokasi, *t* = 6 in. Dari rumus tegangan geser, tegangan geser horizontal pada sambungan dihitung sebagai berikut:

$$
\tau_b = \frac{VQ_b}{I_x t} = \frac{(4, 5kips)(47, 25in^3)}{(864 in^2)(6in.)} = 0,0410 ksi = 41,0 psi
$$
  
\n
$$
\tau_c = \frac{VQ_b}{I_x t} = \frac{(4, 5kips)(101, 25in^3)}{(864 in^2)(6in.)} = 0,0879 ksi = 87,9 psi
$$
  
\n
$$
\tau_d = \frac{VQ_b}{I_x t} = \frac{(4, 5kips)(81, 00in^3)}{(864 in^2)(6in.)} = 0,0703 ksi = 70,3 psi
$$

• Menghitung tegangan geser maksimum. Tegangan geser maksimum pada penampang persegi panjang terjadi pada  $\overline{a}$  **e**  $\overline{a}$   $\overline{a}$ sumbu netral. Untuk salah satu area, 6in. momen pertama luas dihitung sebagai  $Q_{maks.} = (6in.)(6in.)(3in.) = 108 in.^3.$ .

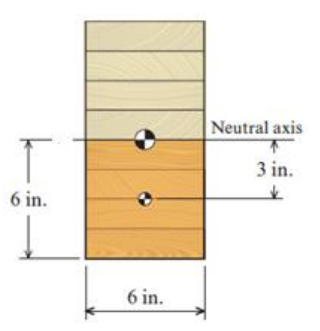

Tegangan geser maksimum dihitung sebagai berikut:

$$
\tau_{maks.} = \frac{VQ_{maks.}}{I_x t} = \frac{(4,5kips)(108in^3)}{(864 in^2)(6in.)} = 0,0938 ks i = 93,8 psi
$$

Kesimpulan:

: Tegangan geser yang terjadi pada bidang-bidang horisontal,  $\tau_b = 41, 0 \text{ psi}$ ,  $\tau_c = 87, 9 \text{ psi}$ ,  $\tau_d = 70, 3 \text{ psi}$  dan  $\tau_{maks} =$ 93, 8 psi.

#### • **Tegangan Geser pada Balok** *Wide-Flange*

Rumus Geser Umum bekerja dengan baik untuk bentuk sederhana di mana *y* dan *A'* mudah dihitung. Balok *Wide-flange* memiliki bentuk yang lebih rumit, sehingga kita dapat memperkirakan tegangan geser pada sumbu netral menggunakan Pendekatan Geser Rata-Rata: *τ = V/d.tw* di mana *d* adalah kedalaman balok dan *t<sup>w</sup>* adalah tebal *web*.

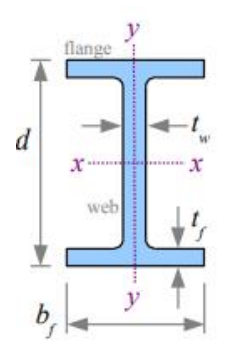

**Gambar 2.13 Penampang Balok** *Wide-Flange*

**Contoh 2.7**: Balok *wide-flang*e W4×13 menerima beban terpusat 6 kips di setengah panjang. Hitung tegangan geser pada sumbu netral. Laporkan hasil dalam ksi.

#### **Pemecahan masalah**

Diketahui:

 $P = 6$  kips Ditanya:

 $\tau_{\nu(L/2)}$ = ...ksi?

Jawaban:

#### DBB balok

Data *MDSolids*:

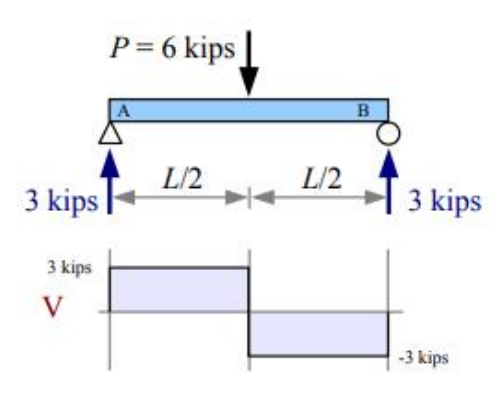

Pembebanan simetris, sehingga reaksi tumpuan sama dengan setengah beban yang diberikan: *RA*= *RB*= 6 kips/2= 3 kips. Dari diagram geser, beban geser maksimum *Vmaks.*= 3 kips.

AISC Shape W4x13 4,0600 v  $,3450$ ,2800  $3,4700$ 

 $t_w$  = 0,28 in.  $d = 3,47$ in. + 2 × 0,345in.  $d = 4,16$  in.

Gunakan Pendekatan Geser Rata-Rata untuk mencari tegangan geser pada sumbu netral:

*= V/d.t<sup>w</sup>* = 3kips/ (4,16in.× 0,28in.) = 2,58 ksi

Kesimpulan:

 $\therefore$  Tegangan geser rata-rata Balok *Wide-flange* W4×13,  $\tau_{maks}$  = 2,58 ksi.

Bagaimana menghitung tegangan geser dibandingkan dengan kekuatan geser bahan yang sebenarnya? Kekuatan luluh (*yield strengths*)dan ultimit (*ultimate strengths*) mudah ditemukan di buku referensi dan di internet, sedangkan kekuatan geser jarang dilaporkan. Perkiraan untuk baja adalah *izin*= 0,4*σYS*. Jika balok pada **Contoh 2.7** terbuat dari baja A36 dengan kekuatan luluh 36 ksi, maka tegangan geser yang diizinkan adalah *izin*= 0,4(36 ksi)= 14,4 ksi > *τ* yang terjadi, sehingga balok tidak akan gagal geser.

Masalah-masalah yang dianalisis mengasumsikan berat balok diabaikan. Balok sebenarnya memiliki berat, jadi perlu memasukkan berat sebagai beban merata seragam di sepanjang balok.

## **2.7 Analisis Tegangan Geser dengan** *Flexure Module*

Tahapan analisis menggunakan perangkat lunak *MDSolids* merujuk pada **Contoh 2.6** adalah sebagai berikut:

1. Pilih opsi *MDSolids* pada menu *Start* atau pilih ikon *MDSolids* di *desktop* untuk memulai *MDSolids*. Jendela utama *MDSolids* akan muncul di layar.

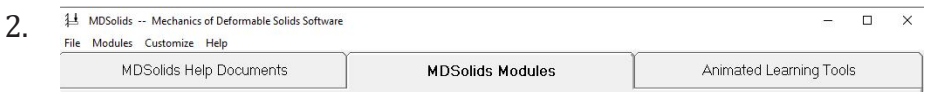

Pilih ikon *MDSolids Modules* di *Launch toolbar*.

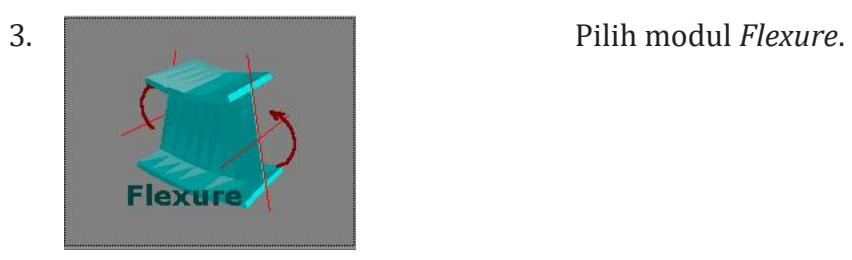

**4.** Electric Module **Repare Module** Stresses **Particle Coss Section** Allowable Stresses Analysis Unsymmetric Max Loads  $\top$ Design -Stresses at a point-Axial Force  $0.00$  $\overline{\mathbb{N}}$  $\overline{\cdot}$  $y\overline{0.0000}$  z  $0.0000$  $\sqrt{mn}$  $\vert \cdot \vert$ Shear Force  $0.00$ Normal stress<br>at coordinates<br>specified above Bending Moment 0.00  $N-m$  $\overline{\mathbf{r}}$ not calculated MPa  $\overline{\phantom{a}}$ Stresses at some key locations 그 Normal<br>Stress Shear<br>Stress Mohr's<br>Circle 3d Solid<br><u>R</u>endering Back  $\Delta$  $\frac{1}{\sqrt{2}}$  $\overline{\phantom{0}}$ 

*Cross Section*. Lakukan sendiri langkah-langkah pada modul *Section Properties (*lihat *sub-bab 2.3)*.

5. Pilih *Back* untuk kembali ke *Flexure Module*. Pada kotak, masukan besar gaya geser yang terjadi dipotongan a-a *V(2,5)=* **4,5 kip** dan *M***= 11,25 kip.ft**.

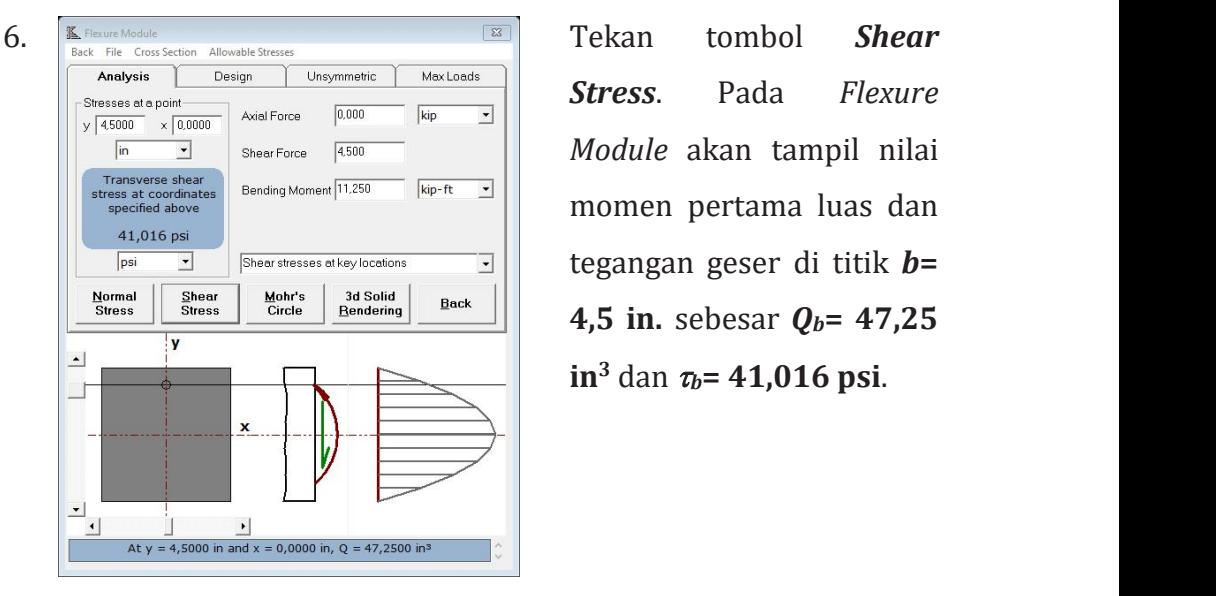

*Stress*. Pada *Flexure Module* akan tampil nilai momen pertama luas dan tegangan geser di titik *b***= 4,5 in.** sebesar *Qb***= 47,25 in <sup>3</sup>** dan *b***= 41,016 psi**.

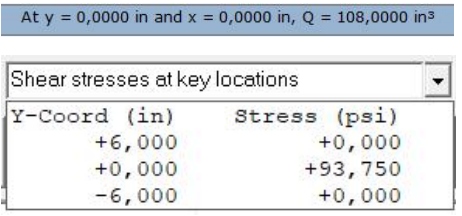

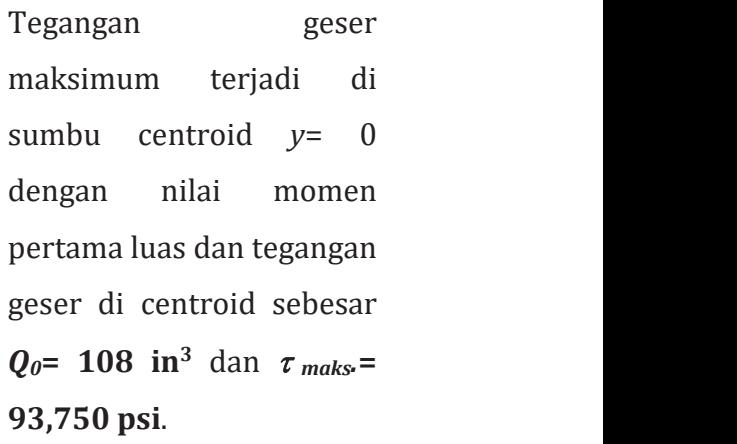

- 7. Lakukan sendiri untuk menghitung tegangan geser di titik  $c$ = **1,5 in.** dan *d***= -3 in.**
- 8. Lakukan sendiri, *save Shear Stress*.

## **2.8 Analisis Tegangan dengan** *Inventor*

Tahapan analisis menggunakan perangkat lunak *Invenor* merujuk pada **Contoh 2.4** adalah sebagai berikut:

1. Pilih opsi *Inventor* pada menu *Start* atau pilih ikon *Inventor* di desktop untuk memulai *Inventor*. Jendela utama *Inventor* akan muncul di layar.

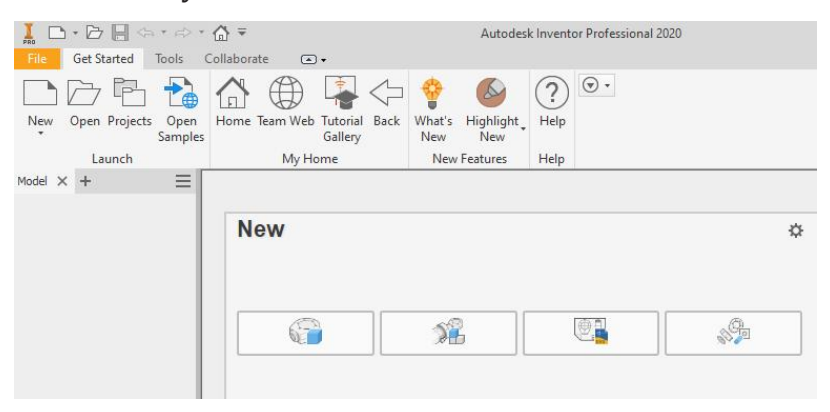

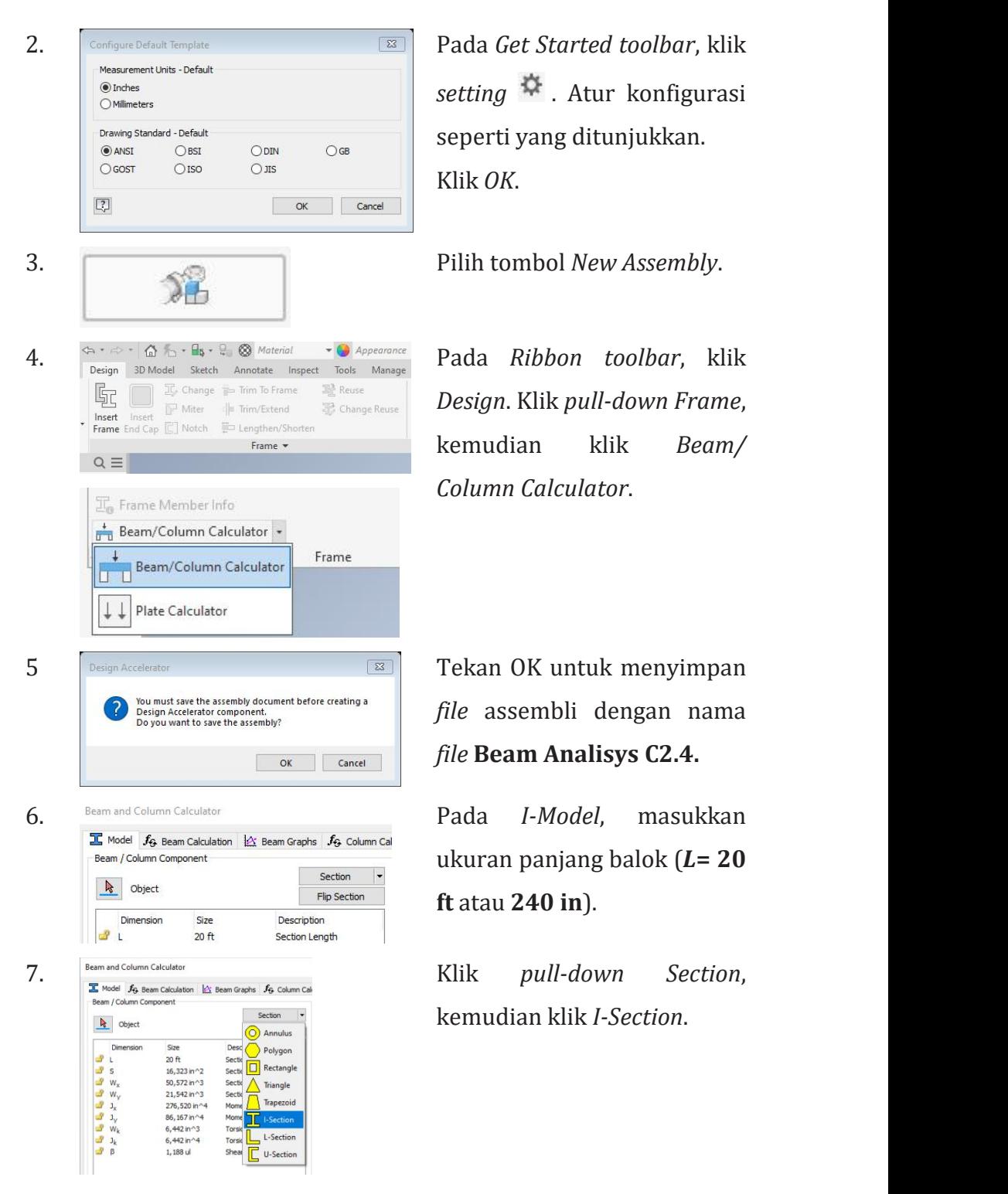

*setting* . Atur konfigurasi seperti yang ditunjukkan. Klik *OK*.

*Design*. Klik *pull-down Frame*, kemudian klik *Beam/ Column Calculator*.

*file* assembli dengan nama *file* **Beam Analisys C2.4.**

ukuran panjang balok (*L***= 20 ft** atau **240 in**).

kemudian klik *I-Section*.

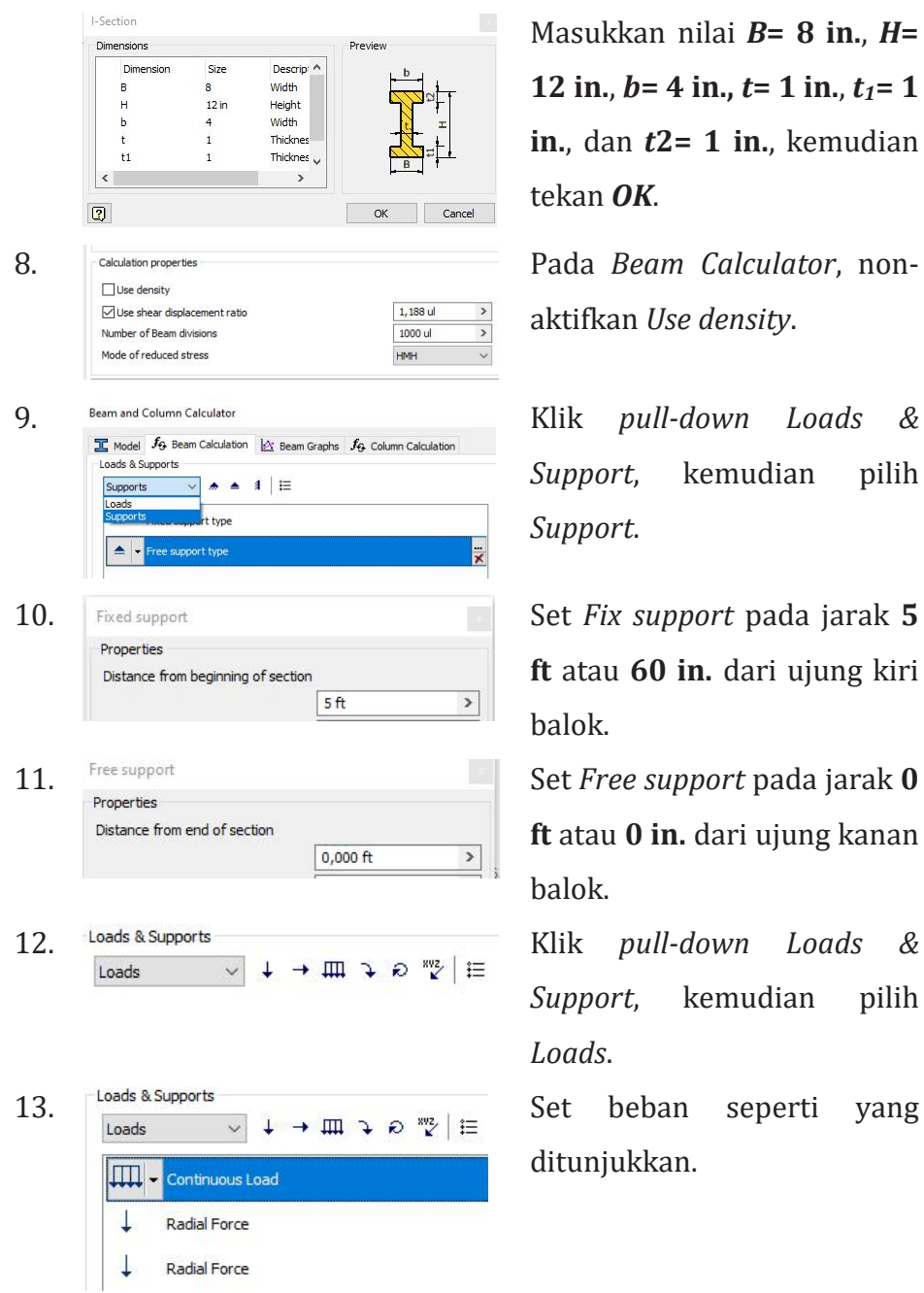

Masukkan nilai *B***= 8 in.**, *H***= 12 in.**,  $b = 4$  **in.**,  $t = 1$  **in.**,  $t_1 = 1$ **in.**, dan *t***2= 1 in.**, kemudian tekan *OK*.

aktifkan *Use density*.

*Support*, kemudian pilih *Support*.

**ft** atau **60 in.** dari ujung kiri balok.

**ft** atau **0 in.** dari ujung kanan balok.

*Support*, kemudian pilih *Loads*.

ditunjukkan.

![](_page_65_Picture_107.jpeg)

15. Klik *Beam Graph* untuk melihat grafik gaya geser, momen, tegangan bengkok, dan tegangan geser pada bidang *YZ*.

![](_page_66_Figure_0.jpeg)

![](_page_66_Figure_1.jpeg)

![](_page_66_Figure_2.jpeg)

![](_page_67_Figure_0.jpeg)

- 14. Klik *Results* di kanan atas untuk menampilkan *HTML report*.
- 15. Klik *OK* untuk memasukkan perhitungan yang dipilih ke *Autodesk Inventor*.
- 16. Lakukan sendiri untuk menyimpan *file*.

#### **2.9 Defleksi pada Balok**

Deformasi balok biasanya dinyatakan dalam bentuk defleksi dari posisi awal tanpa beban, seperti yang ditunjukkan pada Gambar 2.14, **defleksi** diukur dari permukaan netral awal balok ke permukaan netral balok deformasi. Konfigurasi yang diasumsikan oleh permukaan netral yang terdeformasi dikenal sebagai **kurva elastis** balok. *Slope* pada suatu titik pada kurva elastis adalah sudut garis singgung kurva elastis dengan sumbu balok yang tidak ditekuk.

![](_page_68_Figure_0.jpeg)

**Gambar 2.14 Defeksi, Kurva Elastis dan** *Slope*

Banyak metode yang tersedia untuk penentuan defleksi balok. Metode ini meliputi: Metode integrasi ganda, Metode luas momen, Metode balok konjugasi, Metode energi regangan (teorema Castigliano), Metode superposisi, Metode *virtual work*/ *energy*. Masing-masing metode memiliki kelebihan atau kekurangan tertentu. Diagram metode menghitung deflesi balok ditunjukkan pada Gambar 2. 15.

![](_page_68_Figure_3.jpeg)

**Gambar 2.15 Diagram Metode Penentuan Defleksi Balok**

#### **2.10 Penentuan Defleksi dengan Metode Luas Momen**

Metode ini digunakan secara umum untuk mendapatkan perpindahan dan rotasi pada satu titik pada balok. Metode luas momen akan menuntut perhitungan yang akurat dari luas diagram momen, serta luas momen tersebut terhadap sembarang sumbu. Bagian pertama akan membahas cara menggambar diagram momen per bagian dan menghitung momen diagram tersebut terhadap sumbu tertentu.

#### • **Diagram Momen per Bagian**

Prinsip-prinsip dasar diagram momen per bagian sebagai berikut:

- 1. Momen yang disebabkan oleh semua gaya ke kiri atau ke kanan setiap bagian sama dengan jumlah aljabar masing-masing momen pada bagian tersebut yang disebabkan oleh setiap beban yang bekerja secara terpisah;  $M = (\sum M)_L = (\sum M)_R$ .
- 2. Momen beban terhadap sumbu tertentu selalu ditentukan oleh persamaan  $y = kx^n$ . Grafik persamaan ditunjukkan pada Gambar 2.16 dan lokasi centroid untuk bentuk umum diagram momen diberikan pada Tabel 2.1.

![](_page_69_Figure_6.jpeg)

**Gambar 2.16 Grafik Persamaan Momen Beban**

![](_page_70_Picture_239.jpeg)

# **Tabel 2.1 Lokasi Centroid Diagram Momen**

## • **Teorema Metode Luas Momen**

Teorema Metode Luas Momen sebagai berikut:

1. Perubahan *slope* antara garis singgung yang ditarik ke kurva elastis pada dua titik A dan B adalah sama dengan 1/EI dikalikan dengan luas diagram momen antara dua titik tersebut;  $\theta_{AB} =$  $\frac{1}{2}$  (A  $\rightarrow$  )  $\overline{E_I}(A_{AB}).$ 

2. Penyimpangan dari titik B relatif terhadap garis singgung yang ditarik ke kurva elastis di titik A, dalam arah tegak lurus terhadap posisi awal balok, sama dengan 1/EI dikalikan dengan luas momen sekitar B dari bagian diagram momen antara titik A dan B;  $t_{B/A} = \frac{1}{EI}(A_{AB}). \bar{X}_B.$  $\frac{1}{EI}(A_{AB}).X_B.$ 

# • **Konvensi Tanda** *Slope* **dan Penyimpangan**

Konvensi tanda *slope* dan penyimpangan seperti yang ditunjukkan pada Gambar 2.17 sebagai berikut:

- 1. Diukur dari garis singgung kiri, jika berlawanan arah jarum jam (CCW), perubahan *slope* adalah **positif**, **negatif** jika searah jarum iam (CW).
- 2. Penyimpangan pada suatu titik adalah **positif** jika titik tersebut terletak di atas garis singgung, **negatif** jika titik tersebut berada di bawah garis singgung.

![](_page_71_Figure_5.jpeg)

**Gambar 2.17 Konvensi Tanda** *Slope* **dan Penyimpangan**

#### **2.10.1 Defleksi pada Balok Kantilever**

Pada balok kantilever, garis singgung yang ditarik ke kurva elastis di dinding adalah horizontal dan oleh karena itu bertepatan
dengan sumbu netral balok. Penyimpangan sama dengan defleksi balok seperti yang ditunjukkan Gambar 2.18.

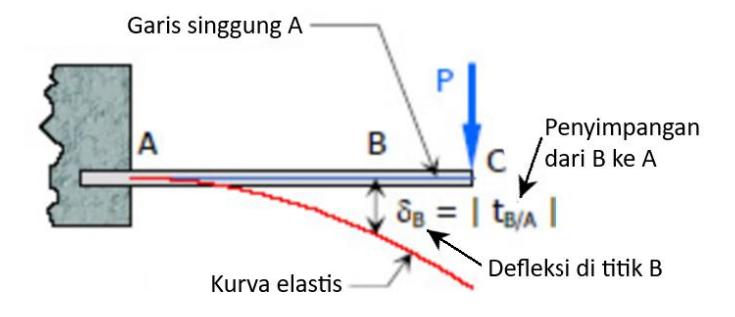

**Gambar 2.18 Defleksi pada Balok Kantilever**

Dari Gambar 2.18, karena garis singgung yang melalui A terletak pada sumbu netral balok, maka defleksi di titik B sama dengan penyimpangan dari B ke garis singgung melalui A  $(\delta_B = t_{B/A}).$ 

**Contoh 2.8**: Balok kantilever dengan pembebanan seperti yang ditunjukkan pada gambar, terdiri dari baja struktur bentuk *wide flange* [*E*= 200 GPa; *IX*= 650×10 <sup>6</sup> mm<sup>4</sup> ]. Tentukan (a) defleksi balok di titik B. (b) defleksi balok di titik C.

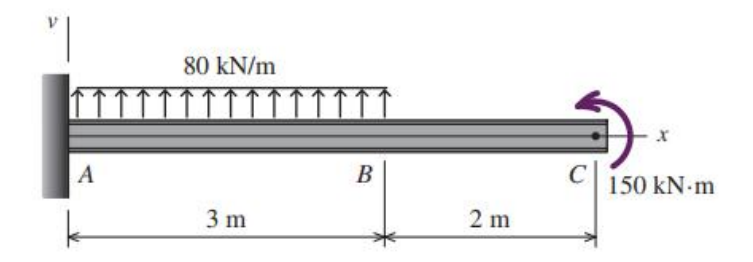

#### **Pemecahan masalah**

Diketahui:

*w* = 80 kN/m *M*= 150 kN.m *E*= 200 GPa  $I_X = 650 \times 10^6$  mm<sup>4</sup>

Ditanya:

(a) 
$$
\delta_B = ...?
$$
  
(b)  $\delta_C = ...?$ 

Jawaban:

• Gambarkan diagram momen per bagian untuk setiap beban dan hitung momen diagram tersebut terhadap sumbu tertentu.

Kurva elastis dan diagram momen beban merata seragam:

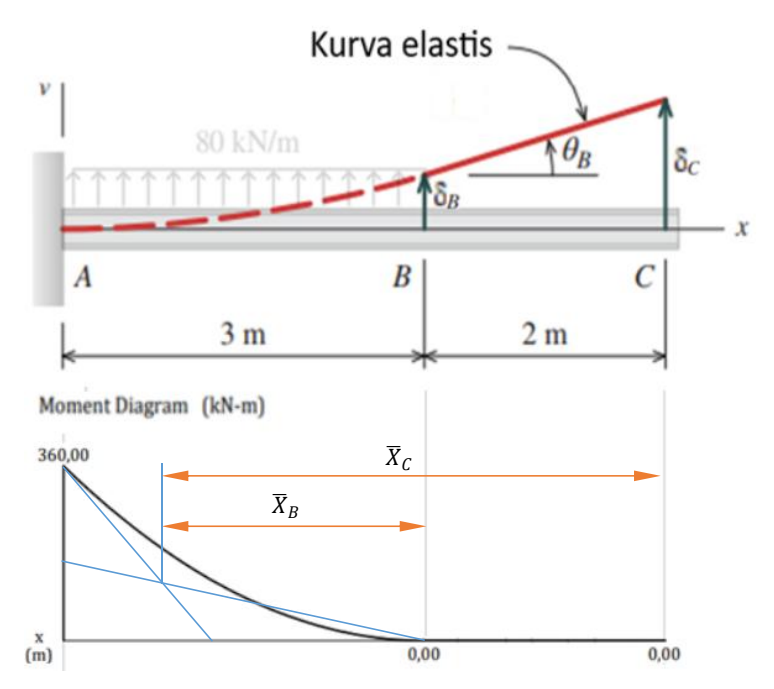

$$
(A_{AB}).\overline{X}_B = \left(\frac{bh}{3}\right).\frac{3b}{4} = \left(\frac{3m.360kNm}{3}\right).\frac{3(3m)}{4} = (360kNm^2).\frac{9}{4}m
$$
  

$$
= 810kNm^3\left(\frac{10^3N}{1kN}\middle|\frac{10^9mm^3}{1m^3}\right) = 810.10^{12}Nmm^3
$$
  

$$
(A_{AC}).\overline{X}_C = \left(\frac{bh}{3}\right).\left(\frac{3b}{4} + BC\right) = \left(\frac{3m.360kNm}{3}\right).\left(\frac{3(3m)}{4} + 2m\right)
$$
  

$$
= (360kNm^2).\frac{17}{4}m = 1530kNm^3\left(\frac{10^3N}{1kN}\middle|\frac{10^9mm^3}{1m^3}\right)
$$
  

$$
= 1530.10^{12}Nmm^3
$$

Kurva elastis dan diagram momen terpusat:

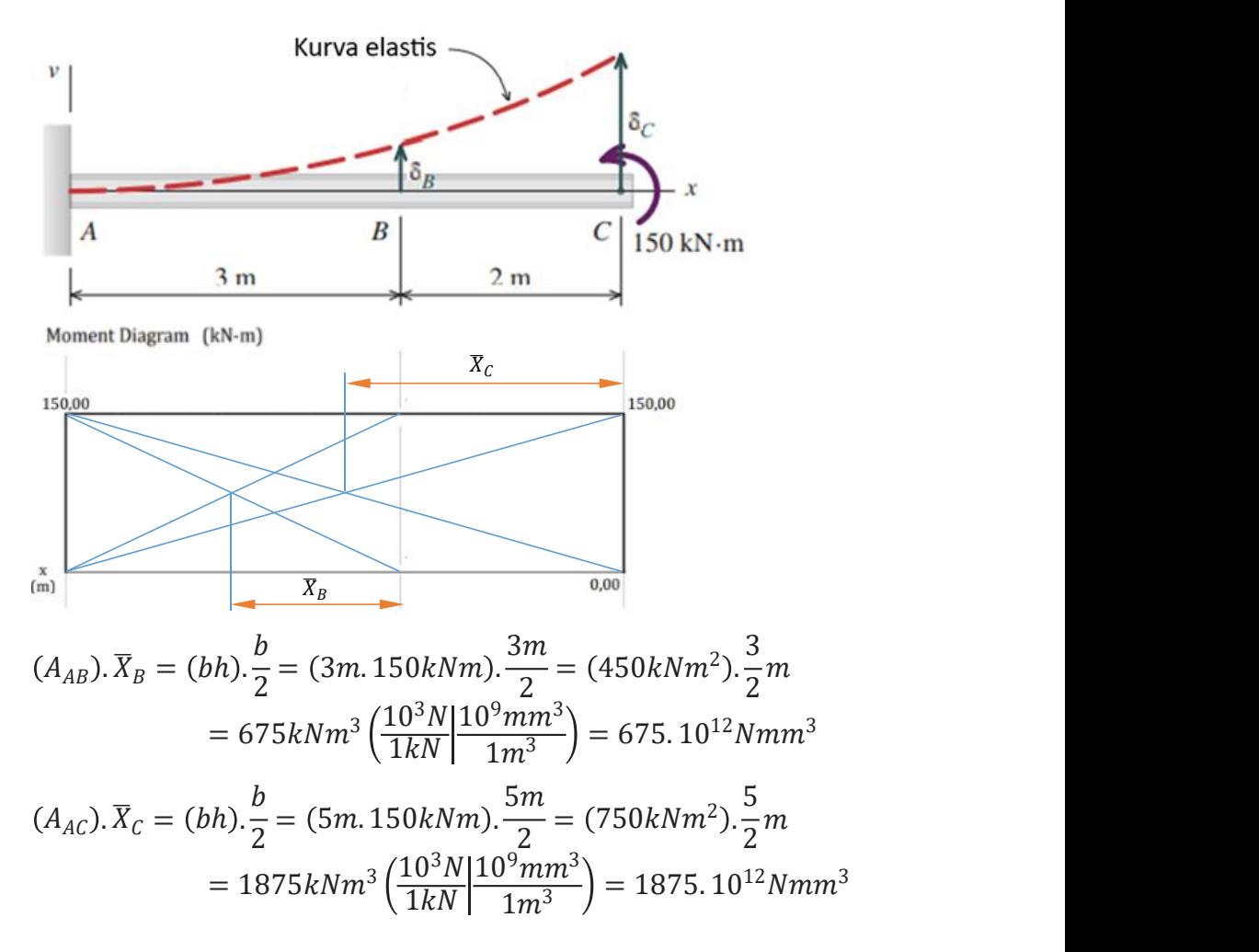

• Menghitung defleksi menggunakan Teorema 2. Kurva elastis dan defleksi untuk seluruh beban:

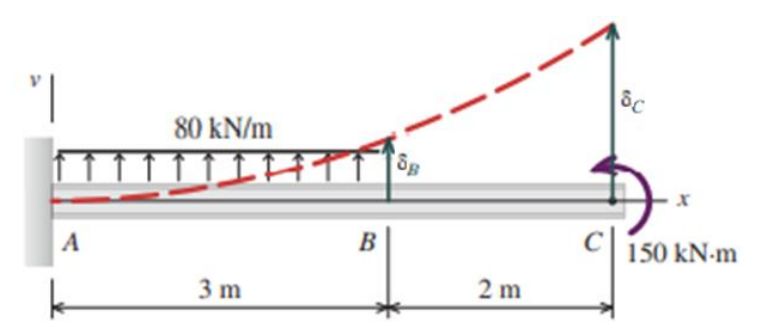

a) Defleksi balok di titik B:

$$
\delta_B = t_{B/A} = \frac{1}{EI} (A_{AB}). \overline{X}_B
$$
\n
$$
\delta_B = \frac{1}{200GPa. (650x10^6 mm^4)} (810.10^{12} Nmm^3 + 675.10^{12} Nmm^3)
$$
\n
$$
\delta_B = \frac{1485.10^{12} Nmm^3}{200.10^3 MPa. (650x10^6 mm^4)}
$$
\n
$$
\delta_B = \frac{1485.10^{12} Nmm^3}{200.10^3 \frac{N}{mm^2}. (650x10^6 mm^4)}
$$
\n
$$
\delta_B = \frac{1485.10^{12} Nmm^3}{130.10^{12} Nmm^3} = 11,42 mm
$$

b) Defleksi balok di titik C:

$$
\delta_C = t_{C/A} = \frac{1}{EI} (A_{AC}) \cdot \overline{X}_C
$$
  

$$
\delta_C = \frac{1}{130.10^{12} Nmm^2} (1530.10^{12} Nmm^3 + 1875.10^{12} Nmm^3)
$$

$$
\delta_{C} = \frac{3405.10^{12} Nmm^3}{130.10^{12} Nmm^2} = 26,19 \; mm
$$

Kesimpulan:

 $\therefore$  Defleksi balok di titik B,  $\delta_B = 11, 24$  mm dan defleksi balok di titik C,  $\delta_c = 26$ , 19 mm.

#### **2.10.2 Defleksi pada Balok Sederhana**

Pada balok sederhana, defleksi balok diperoleh dengan mengikuti langkah-langkah berikut:

- 1. Hitung penyimpangan  $t_{C/A}$ .
- 2. Hitung penyimpangan  $t_{B/A}$ .
- 3. Hitung defleksi dengan rasio dan proporsi seperti yang ditunjukkan pada Gambar 2.19;  $\frac{1}{\gamma} = \frac{\partial + t_{B/A}}{x} = \frac{t_{C/A}}{L}.$  $\mathbf{L}$ .

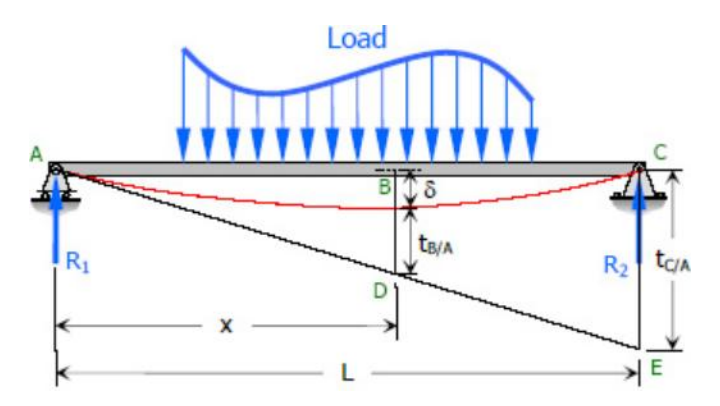

**Gambar 2.19 Defleksi pada Balok Sederhana**

**Contoh 2.9**: Balok sederhana dengan pembebanan seperti yang ditunjukkan pada gambar, terdiri dari baja struktur bentuk *wideflange* W16 × 40 [*E*= 29.000 ksi; *IX*= 518 in.<sup>4</sup> ]. Tentukan defleksi balok di titik C.

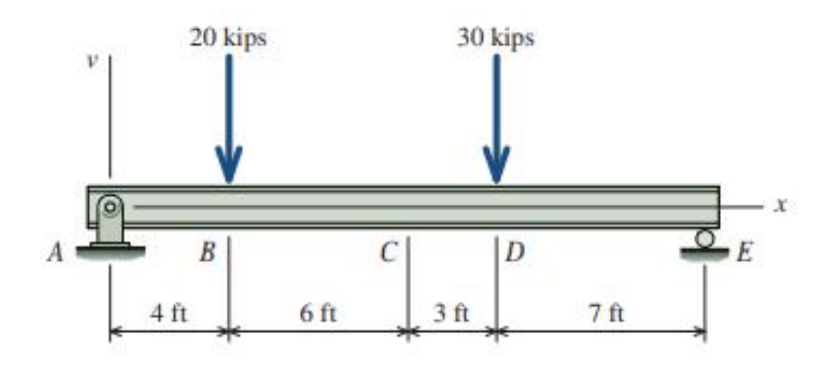

# **Pemecahan masalah**

Diketahui:

$$
P_1 = 20 \text{ kips}
$$
  

$$
P_2 = 30 \text{ kips}
$$
  

$$
E = 29.000 \text{ ksi}
$$
  

$$
I_x = 518 \text{ in.}^4
$$

Ditanya:

$$
\delta_{\mathcal{C}} = ...?
$$

Jawaban:

Geometri balok sederhana:

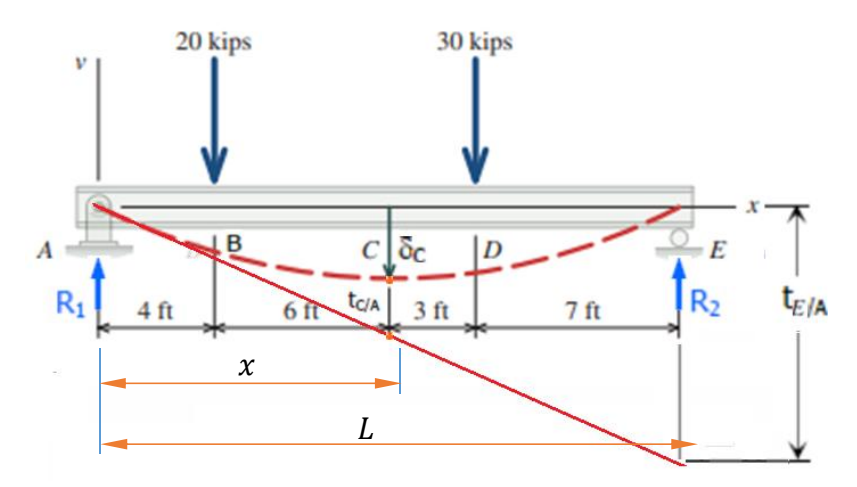

$$
\sum M_A = 0; R_2 = \frac{20 \text{kips. } 4 \text{ft} + 30 \text{kip. } 13 \text{ft}}{20 \text{ft}} = 23.5 \text{kips}
$$

· Gambarkan diagram momen untuk per bagian (beban) dan menghitung momen diagram tersebut terhadap sumbu tertentu.

Diagram momen beban terpusat 20 kips:

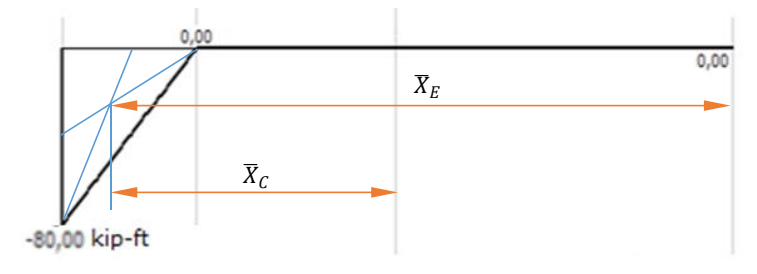

- Hitung penyimpangan  $t_{E/A}$  dan  $t_{C/A}$ .
	- $EI = 29000 ksi(518in.^4) = \frac{29000 kip}{in.^2} \cdot \frac{518in.^4}{1}$  $= 15.022.000$ kip. in.<sup>2</sup>

$$
(A_{AE}).\overline{X}_E = \left(\frac{bh}{2}\right) \cdot \left(\frac{2}{3}b + 16ft\right)
$$
  
\n
$$
= \left(\frac{4ft}{2} - \frac{80kip}{2}\right) \cdot \left(\frac{2}{3}4ft + 16ft\right)
$$
  
\n
$$
= -160kip. ft^2 \cdot \left(\frac{8}{3}ft + \frac{48}{3}ft\right)
$$
  
\n
$$
= -160kip. ft^2 \cdot \left(\frac{56}{3}ft\right) = -\frac{8960}{3}kip. ft^3
$$
  
\n
$$
(A_{AC}).\overline{X}_C = \left(\frac{bh}{2}\right) \cdot \left(\frac{2}{3}b + 6ft\right) = \left(\frac{4ft - 80kip. ft}{2}\right) \cdot \left(\frac{2}{3}4ft + 6ft\right)
$$
  
\n
$$
= -160kip. ft^2 \cdot \left(\frac{8}{3}ft + \frac{18}{3}ft\right)
$$
  
\n
$$
= -160kip. ft^2 \cdot \left(\frac{26}{3}ft\right) = -\frac{4160}{3}kip. ft^3
$$

$$
t_{E/A} = \frac{1}{EI}(A_{AE}).\overline{X}_E = \frac{-\frac{8960}{3}kip.ft^3}{15.022.000kip.in.^2} \left| \frac{(12in.)^3}{1ft^3} \right|
$$
  
=  $\frac{-5.160.960kip.in.^2}{15.022.000kip.in.^2} = -0.34 in.$   

$$
t_{C/A} = \frac{1}{EI}(A_{AC}).\overline{X}_C = \frac{-\frac{4160}{3}kip.ft^3}{15.022.000kip.in.^2} \left| \frac{(12in.)^3}{1ft^3} \right|
$$
  
=  $\frac{-2.396.160kip.in.^2}{15.022.000kip.in.^2} = -0.16 in.$ 

Hitung defleksi dengan rasio dan proporsi.

$$
\frac{\delta_{C1} + t_{C/A}}{x} = \frac{t_{E/A}}{L}
$$
\n
$$
\frac{\delta_{C1} + (-0.16in.)}{10 ft(12in.)} = \frac{-0.34 in.}{20 ft(12in.)}
$$
\n
$$
\frac{(\delta_{C1} - 0.16 in.)}{120 in.} = \frac{-0.34 in.}{240 in.}
$$
\n
$$
\delta_{C1}240in. - 38, 4 in.^{2} = -40, 8 in.^{2}
$$
\n
$$
\delta_{C1}240in. = -40, 8 in.^{2} + 38, 4 in.^{2} = -2, 4 in.^{2}
$$
\n
$$
\delta_{C1} = \frac{-2, 4in.^{2}}{240 in.} = -0.01 in.
$$

• Ulang kembali langkah-langkah di atas untuk beban terpusat 30 kips dan reaksi tumpuan R2.

Diagram momen beban terpusat 30 kips:

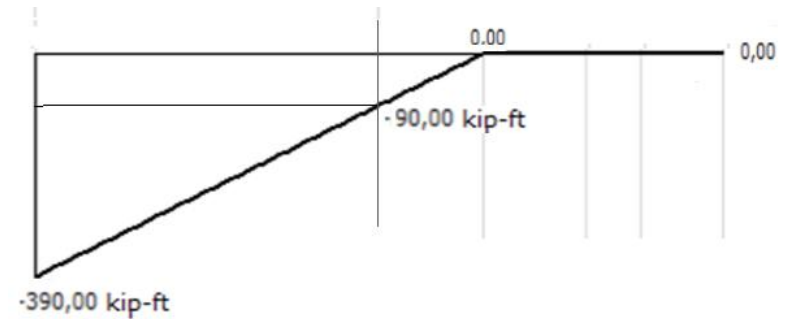

- 
- Hitung penyimpangan  $t_{E/A}$  dan  $t_{C/A}$ .

$$
(A_{AE}).\overline{X}_E = \left(\frac{bh}{2}\right) \cdot \left(\frac{2}{3}b + 7ft\right)
$$
  
\n
$$
= \left(\frac{13ft. - 390kip.ft}{2}\right) \cdot \left(\frac{2}{3}13ft + 7ft\right)
$$
  
\n
$$
= -5070kip.ft^2 \cdot \left(\frac{26}{3}ft + \frac{21}{3}ft\right)
$$
  
\n
$$
= -5070kip.ft^2 \cdot \left(\frac{47}{3}ft\right) = -\frac{238.290}{3}kip.ft^3
$$
  
\n
$$
(A_{AC}).\overline{X}_C = \left(\frac{xh}{2}\right) \cdot \left(\frac{2}{3}x\right) + x \cdot h \cdot \left(\frac{x}{2}\right)
$$
  
\n
$$
= \left(\frac{10ft. - 300kip.ft}{2}\right) \cdot \left(\frac{2}{3}10ft\right) + 10ft.
$$
  
\n
$$
-90kip.ft \cdot \left(\frac{10ft}{2}\right)
$$
  
\n
$$
= -1500kip.ft^2 \cdot \left(\frac{20}{3}ft\right) - 900kip.ft^2(5ft)
$$
  
\n
$$
= -10000kip.ft^3 - 4500kip.ft^3 = -14500kip.ft^3
$$
  
\n
$$
t_{E/A} = \frac{1}{EI}(A_{AE}).\overline{X}_E = \frac{-\frac{238.290}{3}kip.ft^3}{15.022.000kip.in.lt^2} \left|\frac{(12in.)^3}{1ft^3}\right|
$$
  
\n
$$
= \frac{-137.255.040kipin.lt^2}{15.022.000kipin.lt^2} = -9,14 in.
$$

$$
t_{C/A} = \frac{1}{EI} (A_{AC}). \overline{X}_C = \frac{-14500 \text{kip.} ft^3}{15.022.000 \text{kip.} in.^2} \left| \frac{(12 \text{in.})^3}{1 \text{ft}^3} \right|
$$
  
= 
$$
\frac{-25.056.000 \text{kip.} in.^2}{15.022.000 \text{kip.} in.^2} = -1,67 \text{ in.}
$$

Hitung defleksi dengan rasio dan proporsi.

$$
\frac{\delta_{C2} + t_{C/A}}{x} = \frac{t_{E/A}}{L}
$$
\n
$$
\frac{\delta_C 2 + (-1.67in.)}{10 ft(12in.)} = \frac{-9.14 in.}{20 ft(12in.)}
$$
\n
$$
\frac{(\delta_{C2} - 1.67 in.)}{120 in.} = \frac{-9.14 in.}{240 in.}
$$
\n
$$
\delta_C 2240in. - 400.8 in.^{2} = -1.096.8 in.^{2}
$$
\n
$$
\delta_C 2240in. = -1.096.8 in.^{2} + 400.8 in.^{2} = -696 in.^{2}
$$
\n
$$
\delta_{C2} = \frac{-696 in.^{2}}{240 in.} = -2.90 in.
$$

Diagram momen reaksi tumpuan *R2*:

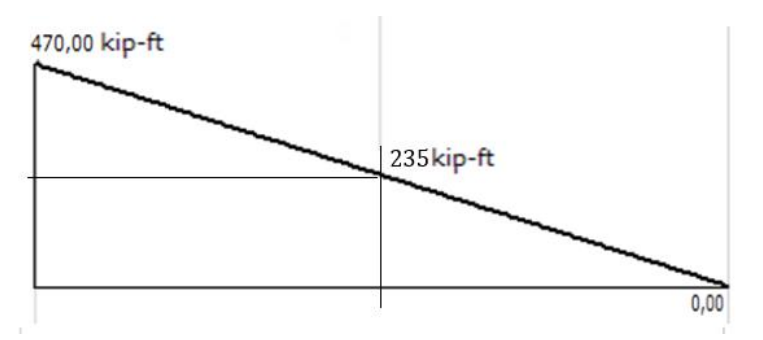

- Hitung penyimpangan  $t_{E/A}$  dan  $t_{C/A}$ .

$$
(A_{AE}).\overline{X}_E = \left(\frac{bh}{2}\right).\left(\frac{2}{3}b\right) = \left(\frac{20ft.470kip.ft}{2}\right).\left(\frac{2}{3}20ft\right) = 4700kip.ft^2.\left(\frac{40}{3}ft\right) = \frac{188.000}{3}kip.ft^3
$$

$$
(A_{AC}).\overline{X}_C = \left(\frac{xh}{2}\right) \cdot \left(\frac{2}{3}x\right) + x \cdot h \cdot \left(\frac{x}{2}\right)
$$
  
=  $\left(\frac{10ft \cdot 235kip}{2}\right) \cdot \left(\frac{2}{3}10ft\right)$   
+  $10ft \cdot 235kip \cdot ft \cdot \left(\frac{10ft}{2}\right)$   
=  $\frac{2350}{3}kip \cdot ft \cdot 2 \cdot 11.750kip \cdot ft^3$   
=  $\frac{2350}{3}kip \cdot ft \cdot 2 \cdot 355250$   
=  $\frac{2350}{3}kip \cdot ft \cdot 2 \cdot 35250$   
=  $\frac{2350}{3}kip \cdot ft \cdot 2 \cdot 35250$   
=  $\frac{199,000}{3}$ 

$$
t_{E/A} = \frac{1}{EI}(A_{AE}).\overline{X}_E = \frac{\frac{188.000}{3}kip.ft^3}{15.022.000kip.in.^2} \left| \frac{(12in.)^3}{1ft^3} \right|
$$
  
= 
$$
\frac{108.288.000kip.in.^2}{15.022.000kip.in.^2} = 7.21 in.
$$

$$
t_{C/A} = \frac{1}{EI}(A_{AC}).\overline{X}_C = \frac{\frac{37.600}{3}kip.ft^3}{15.022.000kip.in.^2} \left| \frac{(12in.)^3}{1ft^3} \right|
$$

$$
= \frac{21.657.600kip.in.^2}{15.022.000kip.in.^2} = 1,44 in.
$$

· Hitung defleksi dengan rasio dan proporsi.

$$
\frac{\delta_{C3} + t_{C/A}}{x} = \frac{t_{E/A}}{L}
$$
\n
$$
\frac{\delta_{C3} + 1,44in.}{10 ft(12in.)} = \frac{7,21 in.}{20 ft(12in.)}
$$
\n
$$
\frac{(\delta_{C3} + 1,44 in.)}{120 in.} = \frac{7,21 in.}{240 in.}
$$
\n
$$
\delta_{C3} = 240in. + 345,6 in.^{2} = 865,2in.^{2}
$$
\n
$$
\delta_{C3} = 240in. = 865,2in.^{2} - 345,6 in.^{2} = 519,6in.^{2}
$$
\n
$$
\delta_{C3} = \frac{519,6in.^{2}}{240in.} = 2,165 in.
$$

Defleksi seluruh beban dihitung dengan menjumlahkan defleksi ketiga beban:

 $\delta_c = \delta_{c1} + \delta_{c2} + \delta_{c3} = -0.01$  in. + (-2.90 in.) + 2.165 in.  $\delta_{\mathcal{C}} =$  - 0,745 in.

Kesimpulan:

∴ Defleksi balok di titik C,  $\delta_c =$  − 0, 745 in..

# **SOAL-SOAL LATIHAN**

I. Kerjakan soal-soal pada tabel di bawah. Tentukan besar dan lokasi tegangan maksimum yang terjadi pada balok utnuk pembebanan yang diberikan. Lakukan analisis dengan bantuan *MDSolids* dan Inventor.

#### **No. Deskripsi**

1. Balok *overhang* dengan baja standar *W*200x35,9 seperti yang ditunjukkan pada gambar.

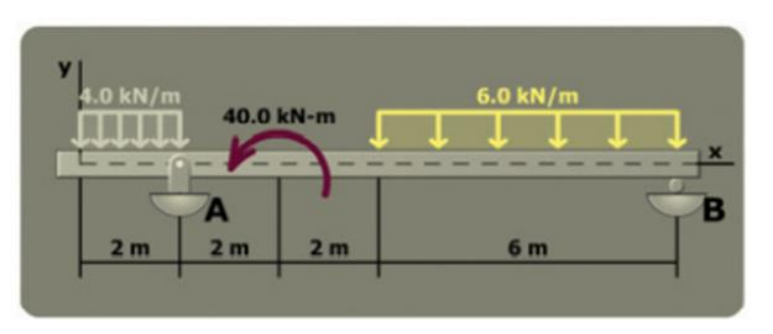

2. Balok *overhang* dengan baja standar *WT*265x37 seperti yang ditunjukkan pada gambar.

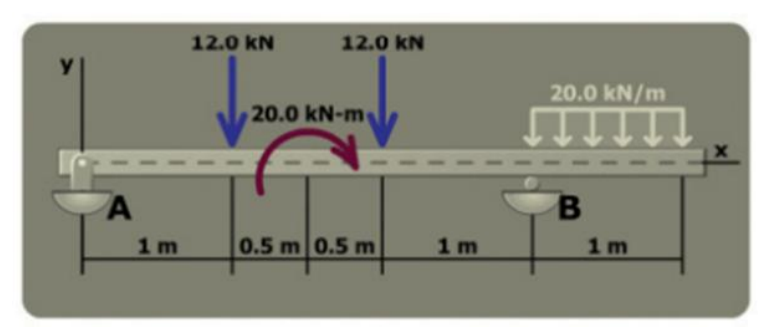

3. Balok *overhang* dengan baja standar *W*360×72 seperti yang ditunjukkan pada gambar.

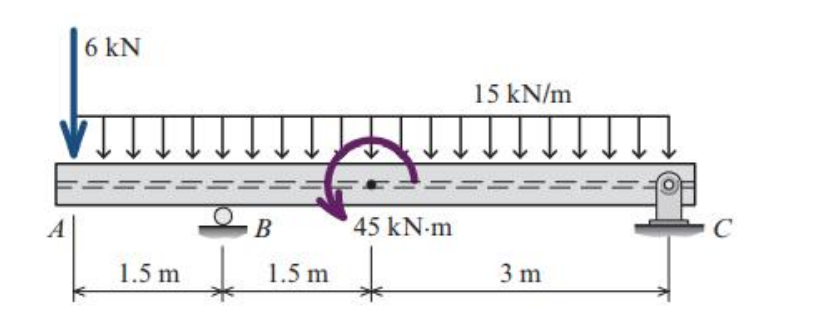

4. Balok *overhang* dengan kayu bentuk *flanged* seperti yang ditunjukkan pada gambar.

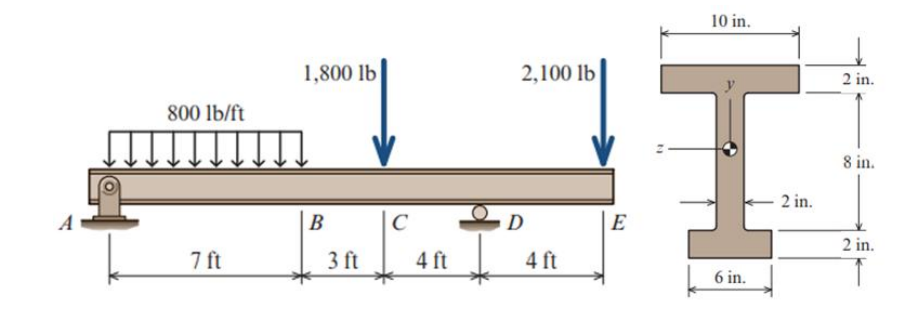

5. Balok kantilever dengan penampang persegi panjang menumpu beban terdistribusi linier dari nol hingga 1000 N/m seperti yang ditunjukkan pada gambar.

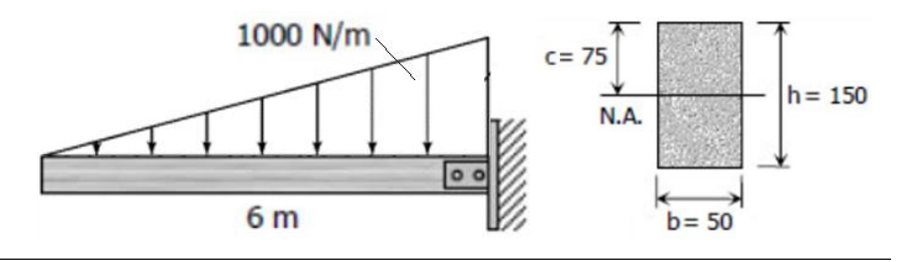

II. Kerjakan soal-soal pada tabel di bawah. Tentukan defleksi yang terjadi pada balok.

# **No. Deskripsi**

1. Balok sederhana dengan pembebanan yang ditunjukkan pada gambar, hitung defleksi balok di C. Asumsikan nilai konstanta *EI*= 560×10 <sup>6</sup> N.mm<sup>2</sup> .

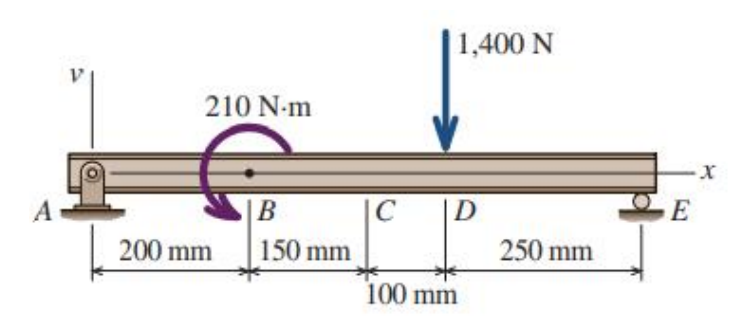

2. Balok kantilever yang ditunjukkan pada gambar dengan baja struktur *W*530×74 [*E*= 200 GPa; *I*= 410×10 <sup>6</sup> mm<sup>4</sup> ]. Hitung defleksi balok di C untuk pembebanan yang ditunjukkan.

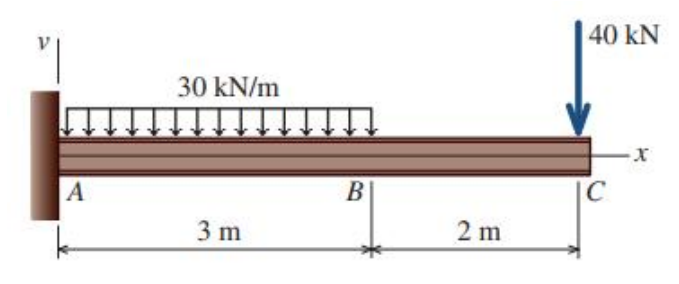

3. Balok kantilever yang ditunjukkan pada gambar dengan baja struktur *W*8×31 [*E*= 29.000 ksi; *I*= 110 in.<sup>4</sup> ]. Hitung defleksi balok di A untuk pembebanan yang ditunjukkan.

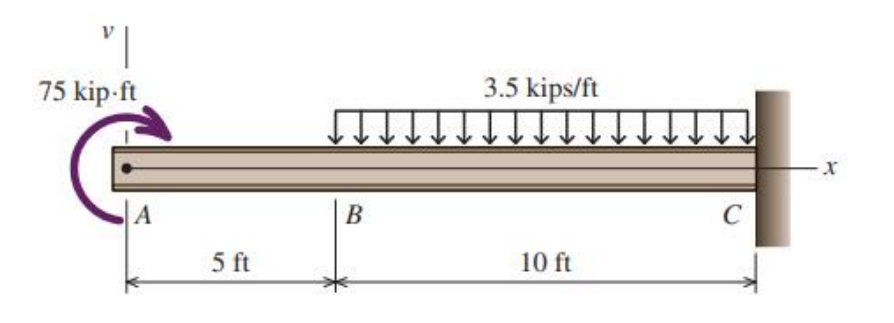

4. Balok sederhana yang ditunjukkan pada gambar dengan baja struktur *W*24×94 [*E*= 29.000 ksi; *I*= 2.700 in.<sup>4</sup> ]. Hitung defleksi balok di C untuk pembebanan yang ditunjukkan.

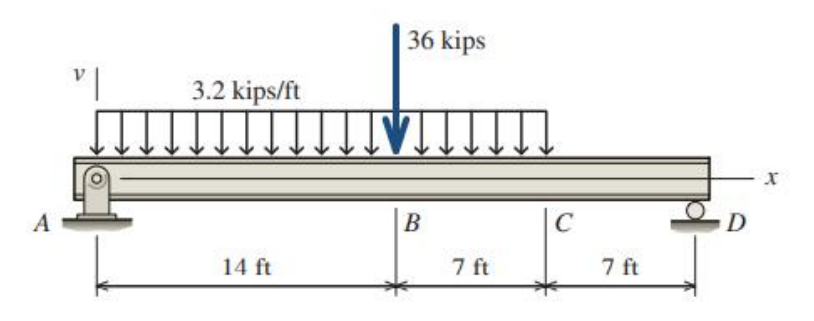

5. Balok sederhana dengan panjang 6 m menumpu beban terdistribusi linier dari nol hingga 30 kN/m seperti yang ditunjukkan pada gambar. Tentukan defleksi di tengah bentangan (titik C). *E*= 200 GN/m<sup>2</sup> dan *I*= 8000 cm<sup>4</sup> .

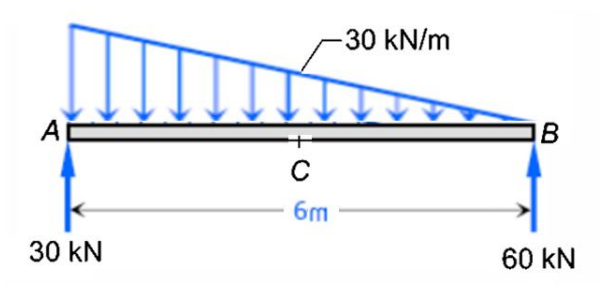

# **RANGKUMAN**

- Dengan diagram geser lokasi dan besar beban geser terbesar pada balok dapat diidentifikasi. Sehingga, lokasi tegangan geser terbesar diketahui, dan nilai tegangan geser dapat dihitung.
- Pada metode grafis, diagram geser diperlukan untuk menggambar diagram momen. Diagram momen digunakan untuk mengidentifikasi lokasi dan besartegangan bengkok yang terjadi pada balok.
- Untuk menghitung besar tegangan bengkok pada balok gunakan rumus  $\sigma = \frac{m.c}{I_x}$ atau  $\sigma = \frac{m}{S_x}$ .  $\frac{M}{2}$  $S_x$ .
- Untuk menghitung momen izin pada balok gunakan rumus  $M_{izin} = \frac{\sigma_{izin}.I_x}{c}$ atau  $M_{izin} = \sigma_{izin}. S_x$ .
- Untuk balok baja karbon rendah  $M_{izin} = 0$ , 6 $\sigma_{YS}$ .  $Z_x$  dan  $\sigma = \frac{m}{Z_x}$ .  $\overline{M}$ .
- Untuk menghitung besar tegangan geser pada balok gunakan rumus  $\tau = \frac{V.Q}{L_x t}$ dimana  $Q = \overline{y}$ . A'.  $\frac{d}{dx}$ dimana  $\boldsymbol{Q} = \overline{\mathbf{y}}. A'.$
- Untuk balok bentuk web-flange, tegangan geser maksimum dihitung dengan rumus pendekatan  $\tau = \frac{V}{d\tau}$ .  $d.t_w$ .
- Untuk balok baja  $\tau_{izin} = 0$ ,  $4\sigma_{YS}$ .
- Pada balok kantilever AB, defleksi balok pada titik B,  $\delta_B$  sama dengan penyimpangan dari B ke A,  $t_{B/A}$  ( $\delta_B = t_{B/A}$ ).
- Penyimpangan dari B ke A,  $t_{B/A} = \frac{1}{EI}(A_{AB})$ .  $\overline{X}_B$ .  $\frac{1}{EI}(A_{AB})$ .  $X_B$ .
- Pada balok sederhana, defleksi balok dihitung dengan rasio dan proposi $\frac{\ }{\ }$  = –  $\frac{\delta + t_{B/A}}{x} = \frac{t_{B/A}}{L}.$  $\boldsymbol{L}$ .

# **DAFTAR PUSTAKA**

- Dupen, B. (2014). *Applied Strength of Materials for Engineering.* IPFW, dupenb@ipfw.edu.
- Mondal's, S. K. (2007). *Strength of Materials.* swapan\_mondal\_01@yahoo.co.in.
- Philpot, T. A. (2017). *Mechanics of Materials.* Missouri University of Science and Technology: John Wiley & Sons, Inc.
- Subramanian, R. (2010). *Strength of Material(2nd Edition).* England: Oxford University Press.
- Vert, J. (Copyright 2021). *MATHalino - Engineering Mathematics*. Retrieved from https://mathalino.com/reviewer/mechanics and-strength-of-materials/mechanics-and-strength-of materials

uku ini merupakan salah satu sumber belajar yang dapat digunakan para mahasiswa dalam melaksanakan pembelajaran berbasis masalah (*Problem Based Learning- PBL*).

Masalah yang dibahas adalah analisis tegangan dan defleksi pada balok statis tentu, analisis perlu dilakukan dalam rangkaian perencanaan desain konstruksi mesin. Hasil analisis setidaknya membantu dalam penentuan dimensi yang tepat agar sesuai kekuatan konstruksi yang diinginkan. dalam merupatan baru mendan dan melaksanakan pembelajaran peran mahasiswa dalam melaksanakan pembelajaran berbasis masalah (*Problem Based Learning PBL*).<br>Masalah yang dibahas adalah analisis tegangan dan defleksi pada bal

Analisis masalah terintegrasi dengan perangkat lunak MDSolid dan Autodesk Inventor, diharapkan dapat meningkatkan kualitas pekerjaan mahasiswa, mengasah kompetensinya, serta meyakini kemampuannya sendiri dalam menyelesaikan tugas-tugas kuliah.

Kombinasi analisis disajikan secara manual dan aplikasi, lengkap dengan deskripsi objek fisik yang dapat memfasilitasi visualisasi dalam pemahaman dan pemecahan masalah rekayasa.

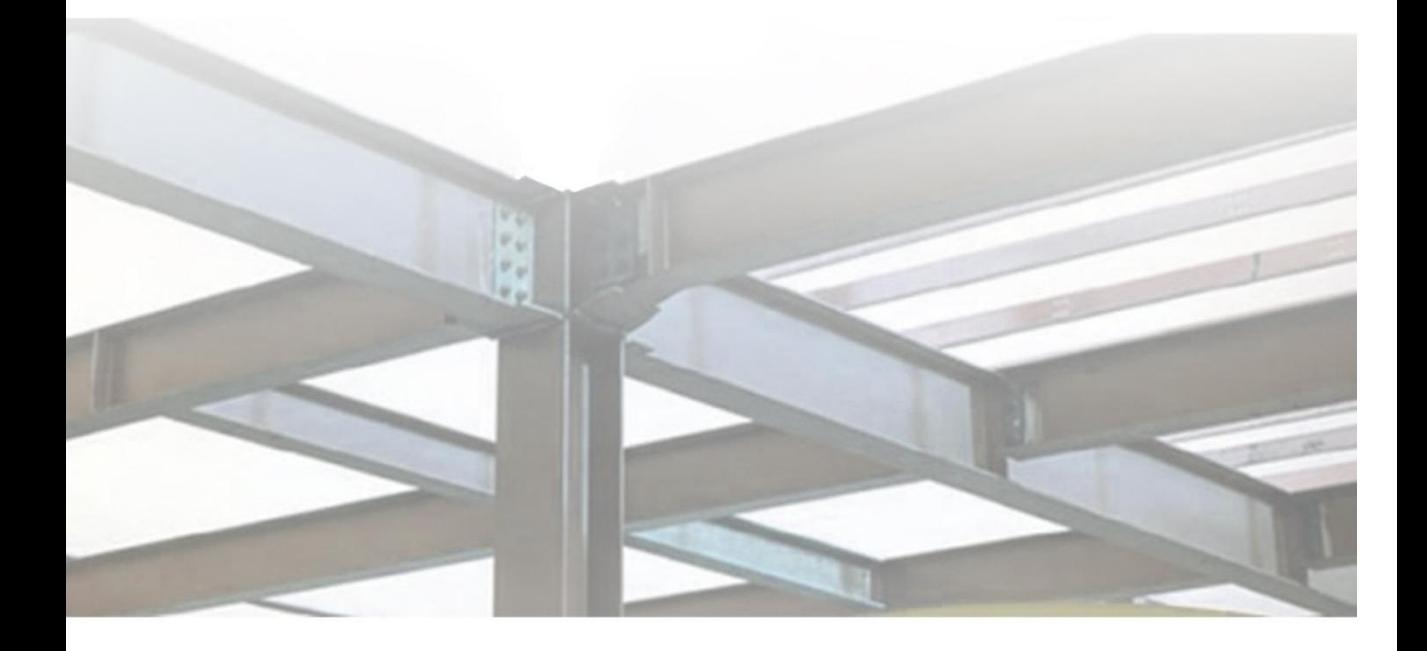

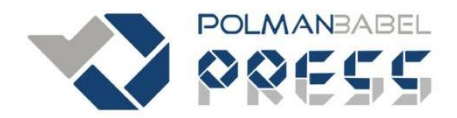

Penerhit Politeknik Manufaktur Negeri Bangka Belitung (POLMANBABEL PRESS) Kawasan Industri Air Kantung, Sungailiat, Bangka 33211 78 Telp: 0717 93586

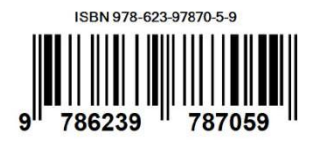